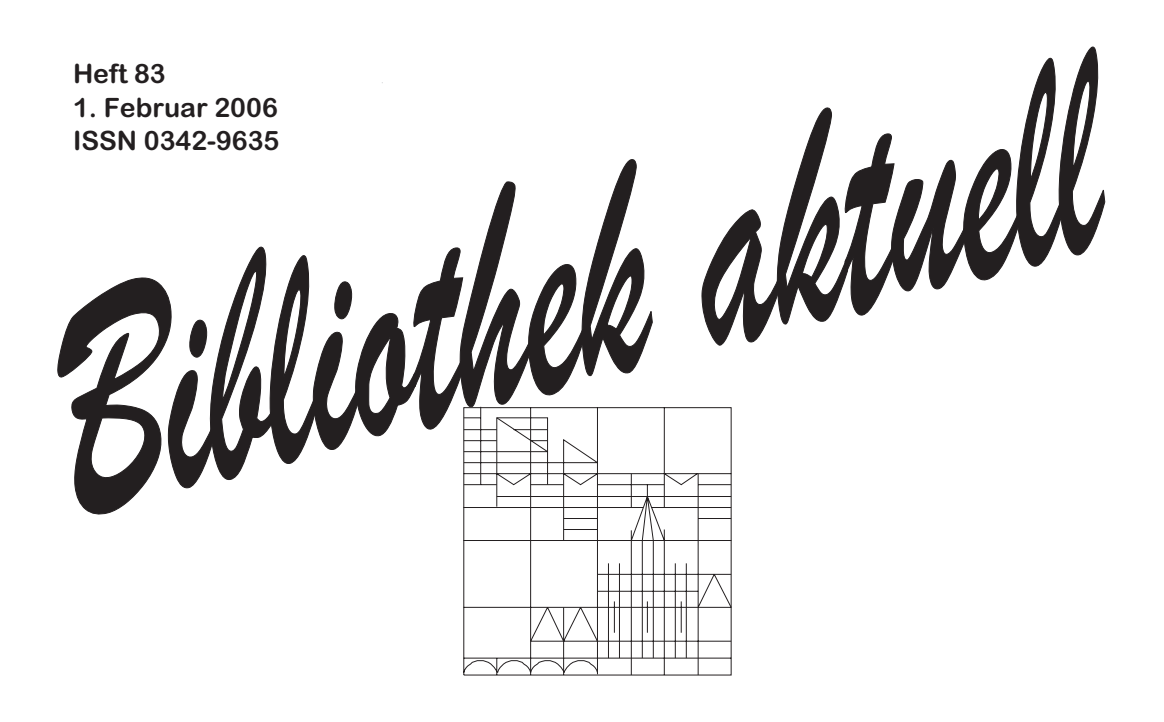

### **Zeitschrift von und für MitarbeiterInnen der Bibliothek der Universität Konstanz**

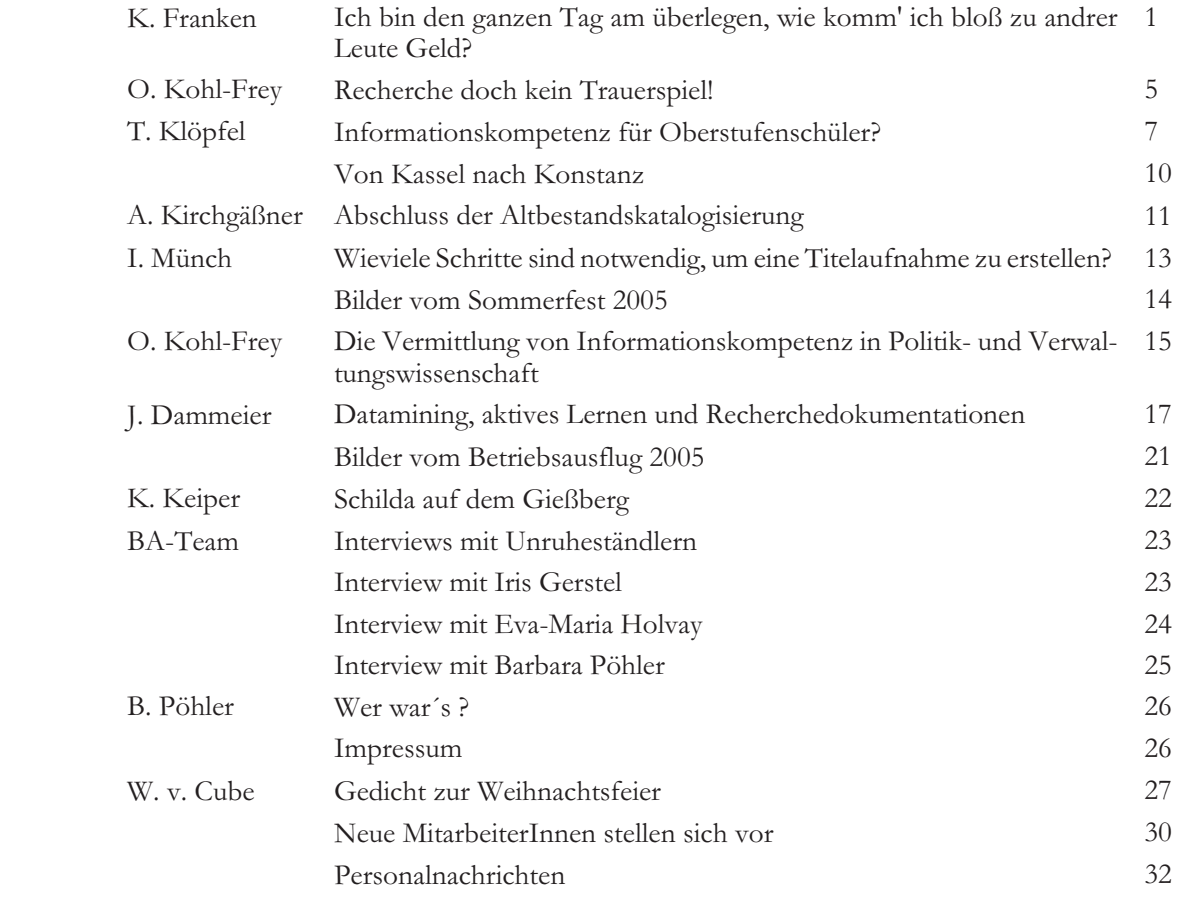

### **Ich bin den ganzen Tag am überlegen, wie komm' ich bloß zu andrer Leute Geld?**

#### **Einige Anmerkungen zu Spendern, Sponsoren und Gebühren ausgelöst durch den Titel eines Karnevalschlagers und den knappen Literaturetat**

#### Klaus Franken

S eit meinem letzten Beitrag zu<br>diesem Thema in "Bibliothek<br>Aktuell" sind wir, auch ich spe-<br>ziell, ein wenig erfahrener geworden. eit meinem letzten Beitrag zu diesem Thema in "Bibliothek Aktuell" sind wir, auch ich spe-Der damals vorhandene erste Elan wich einer gewissen Ernüchterung, nachdem wir Aufwand und Ertrag einander gegenüber stellten. Das gab aber auch Gelegenheit zum Nachdenken und das schadet bekanntlich nie. Nachfolgend will ich einige Erkenntnisse zum besten geben, gedacht als Anregung zu weiteren Überlegungen denn unverändert müssen wir sehen, wie wir an "unser Geld" kommen.

Mit dem Stichwort "Unser Geld" beginnt das Problem schon. Merkwürdigerweise wird der Bibliotheksetat immer, gerade auch inneruniversitär, als Etat "der Bibliothek" betrachtet, als würde er uns gehören und als würden wir nach Belieben damit verfahren können. Dabei ist es der Etat, den die Universität uns zur Beschaffung und Bereitstellung von Literatur und Informationen für die Universitätsangehörigen (und nicht etwa für die Bibliothek oder gar die Bibliotheks-

mitarbeiter!) bereitstellt. Sehr klar ist das seit einiger Zeit in den Angeboten der Universität an neu zu berufende Professorinnen und Professoren formuliert: "Sämtlicher Bedarf an Literatur und sonstigen Medien wird aus dem Etat finanziert, den die Universität der Bibliothek zuweist; dieser Etat wird vom Ausschuss für Kommunikation und Information aufgeteilt. Die Bibliothek verwaltet ihn".

Es ist interessant zu sehen, dass innerhalb der Fächer unserer Universität, sicherlich auch von Person zu Person verschieden, eine mehr oder weniger ausgeprägte Hilfsbereitschaft für die Bibliothek und ihre knappen Finan-

zen besteht. Einige verstärken die uni-oder weniger großen Geldbetrag versitären Mittelzuweisungen dadurch, dass sie aus ihren eigenen rung der Literaturmittel verwenden. Lehrstuhl- oder Arbeitsgruppenmitteln namhafte Geldbeträge an "die Bibliothek" geben, damit die Literaturbestände ihres Faches zugunsten aller Interessenten aufgebessert werden. Sie beanspruchen dafür noch nicht Jahren namhafte Beträge - d.h. mehreeinmal irgendwelche Privilegien, ein re Tausend Euro - ganz regelmäßig Wunsch, der ja nicht ganz unverständlich wäre. Andere Fächer oder Zweckbindung vor, ich denke an den Personen reden nur von "der Bibliothek" oder über "die Bibliothek", woraus man schließen kann, dass eine nur geringe Identifikation besteht, bzw. die Bestände gar nicht als "die Bestände des jeweiligen Faches", letztlich also "eigene Bestände" empfunden werden, sondern als solche einer anderen Einrichtung.

Doch soll dies nur als Vorbemerkung betrachtet werden, wenngleich sich hierüber ein eigener Artikel schreiben ließe. Abschließend will ich feststellen, dass es erfolgreiche Mitteleinwerbungen gibt, auch über höhere Beträge, wenn sich Professoren bei einem Spender dafür einsetzen, dass dieser Geld für die Literaturversorgung bereit stellt. Dass diese Mittel dann ausschließlich für dasjenige Fach eingeworben werden, zu dem der betreffende Wissenschaftler gehört, ist aus meiner Sicht in Ordnung und nachvollziehbar. Wir haben auch schon Spenden erhalten, wenn auf Absolventenfeiern einzelner Fächer für die Verbesserung der Literaturversorgung gesammelt wurde. Es sollen diejenigen profitieren, die sich engagieren und nicht nur die schlechte Lage beklagen.

Spender und Spenden hat es für unsere Bibliothek schon immer gegeben. Zumeist sind es Benutzerinnen und Benutzer, die sich in dieser Form bei uns bedanken und uns einen mehr

schenken, den wir dann zur Aufbesse-In der Regel besteht keinerlei Zweckbindung bei solchen Geschenken. Sie kommen entweder aufgrund spontaner Reaktionen der Spender an uns. Es gibt aber auch solche, die uns seit Jahr für Jahr zuwenden. Es liegt eine konkreten Fall für eine Teildisziplin des Faches Volkswirtschaftslehre oder das Fach Biologie. Soweit die Spender nicht in Erscheinung treten wollen, respektieren wir das natürlich. Dann gibt es seit einigen Monaten die beiden Spendenboxen an den Ausgängen unserer beiden Gebäude. Innerhalb von etwa 12 Monaten haben wir auf diesem Weg immerhin über 800 eingenommen. Diese Spenden sind anonym, d.h., die Beträge werden in Münzen oder Scheinen hineingeworfen, wie es sich ergibt. Als eine gewisse Kuriosität sollen nicht die eingeworfenen Knöpfe gelten, sondern sog. "Schlafmünzen", die uns aus der Währungsumstellung zum Euro hin bekannt sind. Hier gibt es eine Verwertung in der Form, als wir einen Münzsammler unter den Benutzern haben, der für gesuchte Stücke deutlich mehr zahlt, als bei der Währungsumstellung vorgesehen war. Bemerkenswert ist, was uns übrigens auch zur Aufstellung dieser Boxen bewegt hat, dass viele externe Benutzer erstaunt sind, dass sie die Bibliothek völlig kostenlos benutzen dürfen. Diese Erkenntnis wird bei den Gebühren nochmals eine Rolle spielen. Was uns sonst noch aufgefallen ist, ist dies: Einnahmen erzielen wir auf diesem Weg fast nur von den Nutzern des Hauptgebäudes, in dem die sozialund geisteswissenschaftlichen Buch-

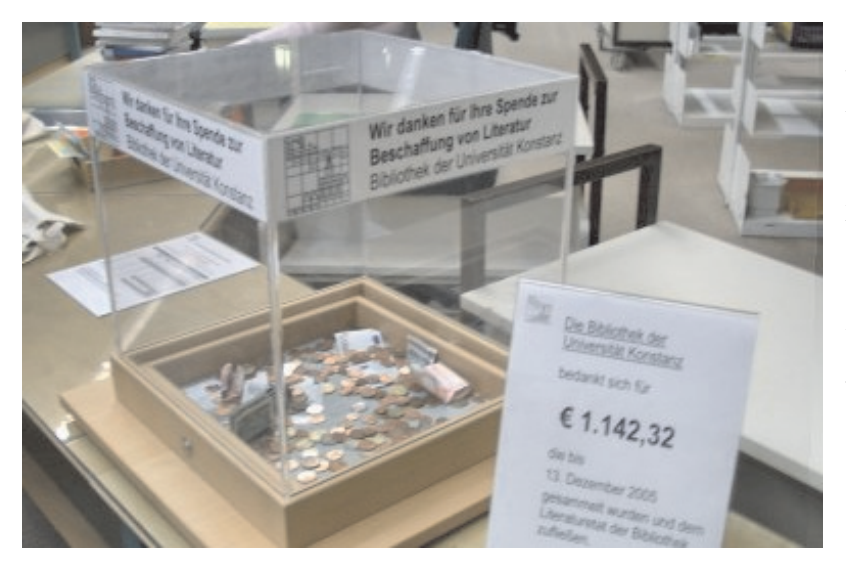

bestände aufgestellt sind. Bei den Na-allerdings die Konsequenz gezogen turwissenschaftlern tut sich fast und bieten demnächst auf unserer nichts. Auch wenn wir die Einnahmen mit den Grundgesamtheiten der universitären Nutzer korrelieren, die Naturwissenschaftler bleiben hinter dem "Soll" zurück. Als Erklärung plausibel ist allenfalls, das die externen Benutzer im wesentlichen das Hauptgebäude mit den geistes- und sozialwissenschaftlichen Beständen benutzen und sie diejenigen sind, die uns mit Spenden bedenken. Denn dass naturwissenschaftlich interessierte Benutzer weniger Geld haben oder geben als die Benutzer anderer Fächer, überzeugt nicht so recht.

Wir hatten im vergangenen Jahr noch eine High-Tech-Lösung eingeführt, nämlich PayPal, ein Verfahren, mit dem Benutzer uns via Internet Spenden zukommen lassen können. Realistischerweise muss festgestellt werden, dass dieser Weg (bisher) nicht sonderlich funktioniert. Möglicherweise sind interessierte Benutzer wegen der "Phishing"1-Problematik verunsichert oder es ist die Zeit noch Buchspenden aufgrund ihrer langjähnicht reif für ein allgemein akzeptier-rigen Erfahrung immer etwas resertes Verfahren dieser Art. Wundern viert gegenüber, weil die (nicht würde es mich nicht - das bestätigt nur unbegründete) Sorge besteht, dass auf eine lange Erfahrung, dass wir nicht diesem Weg Bestände in die Biblizum ersten Mal der Zeit voraus waren. otheken gelangen, die nun wirklich

Homepage unter dem Button "Spender und Sponsoren" auch unsere Bankverbindung, also den klassischen Weg an, der über die Universitätsgesellschaft Konstanz e.V. Führt.

Eine neuere Erfahrung für uns ist das Engagement der Studierenden. So haben im vergangenen Jahr Studierende des Fachbereichs Rechtswissenschaft einige Aktionstage unter dem Motto "Bechern für die Bib" veranstaltet. Dabei wurde aus dem Verkauf von Glühwein ein Einnahmeüberschuss erzielt, der der studentischen Literaturversorgung dieses Faches zugute kam. In diesem Jahr fand eine größere Fete statt, aus deren Einnahmen uns abermals ein Betrag in Aussicht gestellt wurde. Über die Verwendung dieser Mittel werden wir uns mit den Initiatoren absprechen.

Wir haben aus dieser Erfahrung nun den Spendern nicht so recht entzie-Ganz vergessen dürfen wir beim Spendengeschäft nicht die Sachspenden, das sind üblicherweise Buchspenden. Bibliothekare stehen entbehrlich sind. Man kann sich oft

hen. Hier hilft nur ein klarer Kurs und vor allem nachvollziehbare sachliche Argumente, wobei in Kauf genommen werden muss, dass ein Spender einmal schmollt. Hilfreich ist übrigens in diesen Fällen, den Spendern einen Weg aufzuzeigen, wie sie doch zu ihrem Ziel kommen - wenngleich nicht bei uns. So funktionierte das recht gut im Fall einer Familiengeschichte einer Familie aus dem Rheinland, bei der wir mit gutem Gewissen sagen konnten, dass sie besser bei nordrhein-westfälischen Bibliotheken zu Hause wäre als bei uns am Bodensee. Im übrigen lohnt es sich immer bei Geschenkangeboten, einen Blick möglichst vor Ort - darauf zu werfen, denn mitunter finden sich gute Stücke darunter.

Abschließend zum Stichwort Spenden und Spender will ich noch eine Anregung benennen, die wir aus der Universitätsbibliothek St. Gallen bekommen, aber noch nicht umgesetzt haben. Dort ist es üblich, dass die Wissenschaftler "ihrer" UB zwei Exemplare ihrer Veröffentlichung schenken. Eines davon wird sofort in den Bestand übernommen, das andere wird zunächst einmal für einige Zeit in einem Schaukasten am Eingang der Bibliothek ausgestellt. So kann die Community der Universität davon Kenntnis nehmen, welche Mitglieder worüber publiziert haben. Der Etat der Bibliothek wird ein wenig entlastet und die Autoren müssen eigentlich nur auf ihren Tantiemeanteil an verkauften Exemplaren verzichten. Das scheint mir keine Zumutung zu sein, haben die Autoren doch ihre Werke unter Nutzung unserer / ihrer Bibliothek erarbeitet. Diese Lösung passt sowohl für Monografien als auch für Aufsätze (Sonderdrucke o.ä.), wobei letztere physisch nicht in den Bestand aufgenommen werden. Liegen sie in elektronischer Form vor, so würden wir sie in das "Institutional Repo-

sitory", das gerade aufgebaut wird, übernehmen.

Ein weiterer Weg, wie wir gelegentlich an Spenden kommen, ist das bundesweit aktive Unternehmen "Exlibris -

Wissen schaffen". Allerdings ist das Verfahren insofern nicht sonderlich transparent, als es zwar Auflistungen der Spender gibt, nicht jedoch eine Übersicht darüber, welche 70 Hochschulen von dem bisherigen Aufkommen von ca. 1 Million welchen Anteil bekommen haben und wie hoch der Verwaltungs-Overhead ist, d.h. die Kosten, die zuvor von dem Spendenaufkommen abgezogen werden müssen, um die Verwaltung von "Exlibris - Wissen schaffen" zu finanzieren.

Doch wollen wir uns nun den Sponsoren zuwenden. Beim Sponsoring handelt es sich nicht um eine einseitige Beziehung, bei dem der Sponsor uneigennützig handelt und allenfalls eine Spendenbescheinigung erhält, sondern um eine Geschäftsbeziehung, bei der beide Seiten eigene Ziele verfolgen und versucht werden muss, einen Konsens zu erzielen. In diesem Sinne sind Sponsoren weit weniger uneigennützig als Spender, was kein Nachteil sein muss. Es ist ein mühsames Geschäft, wenn man Sponsoren gewinnen will. Nicht umsonst ist diese Tätigkeitssparte inzwischen professionell organisiert, z.B. in Form von hauptgewerblichen Fundraisern. Ich will nun nicht die unübersehbare Literatur zum Sponsorship um weitere grundsätzliche Aussagen vermehren, sondern nur auf ein paar Dinge aufmerksam machen, die für eine Bibliothek gewöhnungsbedürftig sind. An einem Beispiel aus meiner jüngsten Erfahrung will ich das beschreiben: Der Rektor und ich hatten einen ersten Kontakt mit einem potenziellen Sponsor. Wir hatten uns gut darauf vorbereitet, die Universität mit ihren Glanzlichtern darzustellen, die Bibliothek zu zeigen und schließlich über das "Geschäft" zu sprechen. Tatsächlich lief es so ab: Nach Begrüßung und bekannt machen zählten unsere Gesprächspartner, die Geschäftsleitung des Sponsors, hintereinander auf, was sie gerne von uns als Gegenleistung für einen bestimmten Betrag, den sie investieren wollten, haben möchten. Das anschließende Gespräch war nicht allzu lang, aber durchaus offen und die Gäste machten noch einen Rundgang durch die Bibliothek - auch

entbehrlich, denn sie würden ja aus plant und vorgegangen werden. Der dem Studium Bibliotheken kennen. Aufwand, der ins Sponsoring gesteckt Wir verblieben so, dass die Universität werden muss, ist beträchtlich, und das sich zu dem Angebot äußert. Auf-sind Kosten, die wieder herein komgrund von Umständen, die hier jetzt men müssen. Der Nutzen ist sichernicht so wichtig sind, kamen wir zu dem Ergebnis, dass wir die gewünschten Gegenleistungen nicht erbringen können. Daraufhin schrieb der Rektor in seiner Antwort bedauernd, dass wir wohl nicht zusammen kommen können. Die Folge war ein Brief der Geschäftsleitung, man sei gleichwohl an der Verbindung interessiert und wir sollten uns nochmals zusammen setzen, um zu sehen, ob und ggf. wie wir erbringt und deshalb unterstützt werzusammen kommen können. Bei meinem anschließenden Besuch bei dem Sponsor, der sich viel Zeit nahm, habe ich einiges darüber gelernt, wie man aus dem Blickwinkel einer Firma, die das Geld, das sie sponsert, ja erst verdienen muss, solche Aktivitäten betrachtet. Das bedeutet für unsere vestieren. Dies ist ein eher allgemeiner Bibliothek, man sollte sich zunächst Aspekt. Konkreter wird die Sache, sehr eingehend mit seinem Partner be-wenn man bedenkt, dass Bibliotheken fassen und über ihn und seine Ge-bestimmte Benutzergruppen bündeln, schäfte informieren. Dann ist es unerlässlich herauszubekommen, welche Politik in Richtung Sponsoring der Partner verfolgt. Das ist mitunter aus öffentlich zugänglichem Material (Homepage) zu erfahren, muss aber oft erfragt werden. Daraus kann man unter Umständen schon Schlüsse ziehen, was wir diesem potenziellen eine jährliche Kontaktmenge von etwa Sponsor als Gegenleistung anbieten 1 Million Aufenthalten in der Bibliokönnen, damit er seine Ziele erreicht. Bei Kontakten zu möglichen Sponsoren sollte man aus meiner Erfahrung die mittel- und langfristige Perspektive im Blick haben, also die Frage beantworten: Was kann man aus einer solchen Verbindung machen? So ist es durchaus denkbar, dass nach bei einer anfänglichen Beziehung auf geringerem Leistungsniveau die wechselseitigen Leistungen gesteigert werden. Dazu braucht es Vertrauen in den Partner und dies muss allmählich wachsen. Nicht übersehen sollte man, das solches Vertrauen oft an bestimmte Personen gebunden ist. Auch das braucht Zeit.

wenn sie zuvor gemeint hatten, das sei Deshalb muss hier systematisch ge-Wenn ich also resümiere, so ist Sponsoring auf eine längerfristige Partnerschaft hin angelegt und beruht auf wechselseitigem Geben und Nehmen.

lich für die Bibliothek zunächst in Geld zu sehen, das fließen sollte. Es kann aber auch Sponsoring unter Aspekten von Netzwerkbildung gesehen werden, das heißt, Bibliotheken brauchen Partner, die sie ggf. im politischen Raum unterstützen, weil sie davon überzeugt sind, dass das von ihnen investierte Geld gut angelegt war, die Bibliothek eine sehr gute Leistung den sollte.

Was könnte Sponsoren an Bibliotheken interessieren? Nach meiner Einschätzung ist es für die öffentliche Imagebildung von Sponsoren gut, in den Ausbildungs- und Wissenschaftsbereich und seine Infrastruktur zu inalso beispielsweise junge Leute der Altersgruppe 20 bis 27 Jahre, beiderlei Geschlechts, mit einem bestimmten Bildungsniveau und bestimmten Berufs- und Lebensaussichten. Da könnte es sich lohnen, wenn Sponsoren diese Gruppe zu erreichen suchen, die - zumindest in unserer Bibliothek thek darstellen. Wenn also Sponsoren an dem "Ort Bibliothek" diese Zielgruppe zu erreichen suchen, um ihre Produkte und Dienste anzubieten, dann kann (und sollte) ihnen das etwas wert sein.

Und nun, sozusagen als Zwischenakt und zum mentalen Einüben:

#### **Welchen der nachfolgenden Sponsoren würden Sie akzeptieren?**

- Deutsche Bank (Vorstand Josef Ackermann)
- Ihren ortsansässigen Buchhändler
- British Tobacco
- Lidl oder Aldi
- Warsteiner
- Elsevier-Reed-Verlagsgruppe
- McDonalds • Beate Uhse

#### **Und was würden Sie als Gegenleistung der Bibliothek anbieten?**

- Geschenk-Exlibris der Bibliothek im Format 10 x 12 cm, auf dem der Name des Sponsors eingetragen wird, im vorderen Buchdeckel
- Geschenk-Exlibris im Format DIN A 6 mit farbigem Logo des Sponsors im vorderen Buchdeckel
- Supra-Libros im Format DIN A 6 mit farbigem Logo des Sponsors (also auf dem äußeren vorderen Buchdeckel)
- Wenn der Sponsor 1.000,- gibt, möchte er Bücher im Wert von 2.000,- in der Weise wie Ziffer 2 oder 3 gekennzeichnet haben (also die doppelte Menge)
- Exklusiver Eintrag des Sponsors auf der Homepage der Bibliothek für die Dauer von 1 Monat bei Zahlung von 200,-
- An alle Nachrichten der Bibliothek an Benutzer (Rückgabeerinnerungen, Mahnungen, Bereitstellungsmitteilungen usw.) wird ein "Schwanz" angehängt mit etwa folgendem Text: " Wir - Name des Sponsors - unterstützen die Literaturversorgung der Universität Konstanz"
- Werbebanner am Hauptausgang der Bibliothek
- Leibchen für den Bibliotheksdirektor (im Dienst) mit dem Logo usw. des Sponsors, ausbaubar zu Anzügen wie in der Formel 1 - Vergessen wir nicht, wir in unserer Bibliothek fahren in der "Formel 1 der Bibliotheken".

Kommen wir nun zu dem letzten Weg, auf dem die Bibliothek zu Geld kommen könnte, den ich hier ansprechen will - das sind die Gebühren. Ich werde mich jedoch hier kurz fassen, denn wir werden uns in der nächsten Zukunft ohnehin mit dieser Frage befassen müssen.

Verhältnismäßig einfach wird vermutlich Konsens in der Frage der Mahngebühren zu erzielen sein, denn Mahngebühren sind uns aus dem täglichen Leben vertraut, wenn auch ungeliebt. Aber immerhin sieht jeder ein, dass sein Fehlverhalten ihn etwas kostet. Über die Höhe kann man aber durchaus streiten, mancher reagiert schon auf 2,00 und andere erst bei zweistelligen Beträgen. Mahngebühren können in unserer Bibliothek zur Steuerung unerwünschten Verhaltens eingesetzt werden, also: Sollten wir feststellen, dass wir nicht wenige Benutzer haben, die lieber eine moderate Mahngebühr zahlen als ein fälliges oder vor allem ein vorgemerktes Buch zurück zu geben, dann müssten wir uns über höhere (und damit schmerzhaftere) Tarife Gedanken machen. Denn warum sollte ein Vormerker benachteiligt sein, weil unsere Tarife niedrig sind. Vielleicht gäbe es auch Wege in der Art, dass "häufige Sünder" andere Tarife (und zwar keinen Mengenrabatt) bekommen als Gelegenheitssünder. Unterschiedliche Tarife haben wir auch heute schon, wenn man an die Mahngebühren bei Normalausleihe und die Überschreitungsgebühr bei Semesterapparaten denkt. Bei einer anderen Gebührenbetrachtung geht um folgendes: Soll die Benutzung der Bibliothek als solche, also allein die Tatsache, dass jemand die Bestände und sonstigen Angebote benutzen kann, kostenpflichtig sein? Man könnte bestimmte Nutzungsarten als "Grundversorgung" kostenfrei ermöglichen und andere Dienstleistungen kostenpflichtig machen, beispielsweise: Kostenfreier oder kostenpflichtiger Zutritt (mit Tages-, Monats- und Jahreskarte)? Gebühr bei Gebühren, durchaus kreativ sein, nur für Ausleihe, wohingegen Prä-aber mit Augenmaß.

senznutzung frei ist?

Bei der gesamten Diskussion um Gebühren geht es noch um weitere Aspekte: Wenn künftig Studierende Studiengebühren zahlen müssen, ist es dann vertretbar, dass externe Benutzer keine Gebühren zahlen müssen? Gibt es Befreiungstatbestände von den Gebühren? Wie werden sie definiert? Können wir sie per EDV überhaupt verwalten?

Was geschieht mit den Einnahmen? Ich glaube, dass auch höhere Gebühren an Benutzer vermittelbar sind, wenn die Einnahmen der Verbesserung der Bibliotheksbestände und -ausstattung direkt und ungeschmälert zufließen würden. Damit könnten wir sogar "werben", genauer natürlich Trostpflaster verteilen. Was ist aber, wenn wir die Gebühren an das Land (wie bisher) abführen müssen oder an unsere Universität? Oder was geschieht, wenn uns die Mittelzuweisung gekürzt wird mit dem Hinweis, wir mögen uns doch um Einnahmenquellen kümmern. Dann sind wir die "Gekniffenen", vor allem bei Mahngebühren. Im Falle stark steigender Mahngebühren würde nämlich der Druck zunehmen, Ausnahmetatbestände vorzusehen, sei es für privilegierte Sachverhalte oder Nutzer-

gruppen usw. Das wiederum hat zur Folge, dass die Gesamteinnahmen sinken, also noch nicht einmal dieses Ziel erreicht würde.

Was folgt daraus: Wir sollten, ausgehend von vertrauten Mechanismen

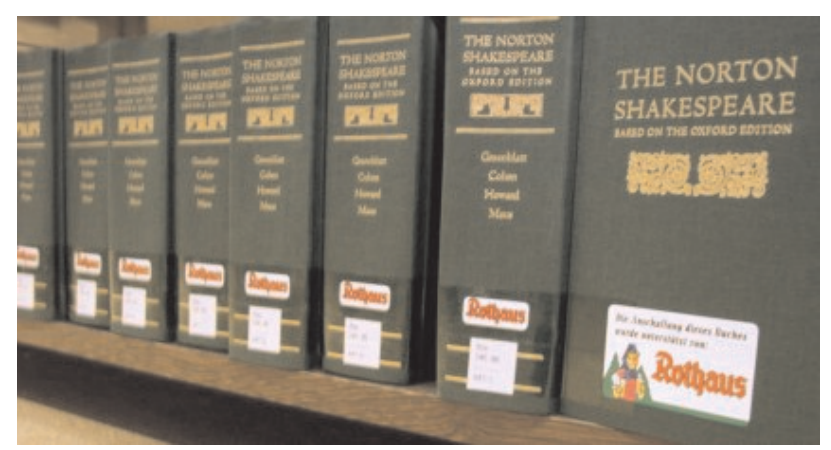

### **Recherche - doch kein Trauerspiel!**

#### **Elektra erleichtert die Suche nach wissenschaftlichen Artikeln**

Oliver Kohl-Frey

**D**en KVK kennen mittler-<br>weile fast alle Benutzerin-<br>finden ihn eine feine Sache. Man muss en KVK kennen mittlerweile fast alle Benutzerinnen und Benutzer und bei seinen Literaturrecherchen nicht mehr Katalog für Katalog durchforsten, sondern kann mit einer Suchanfrage über eine immer gleiche Suchmaske viele Quellen gleichzeitig durchsuchen.

Leider gab es ein solches Instrument bisher nicht für bibliographische Datenbanken, so dass sich der Suchende immer wieder auf neue Suchoberflächen mit neuen Feinheiten einstellen musste. Und wenn man sich dann ein-der Einfachen Suche so aus:

mal an eine Oberfläche gewöhnt hat-Für Studierende und Wissenschaftler te, konnte man sicher gehen, dass die Datenbank im kommenden Jahr nicht mehr vom gewohnten, sondern von einem anderen Anbieter eingekauft wurde, natürlich mit neuer Suchoberfläche und mit neuen Gemein-… nein, Feinheiten.

Die Lösung dieses Problems heißt Elektra und ist seit dem 13. Juli dieses Jahres für unsere Universität frei geschaltet. Elektra ist eben nicht nur eine griechische Tragödie, sondern auch eine so genannte Portalsoftware und kann genau das, was der KVK Technisch gesprochen gibt die Elekkann (und sogar noch mehr), nur eben für Datenbanken: Man wählt die Datenbanken aus, die durchsucht werden sollen, gibt seine Suchbegriffe ein und schickt die Suche ab. Das sieht in

sind zumeist nur die wichtigsten Datenbanken Ihres Faches interessant, die sie nach Literatur durchsuchen wollen. Deshalb werden die hauptsächlichen Quellen der einzelnen Fächer in so genannten Fachprofilen gebündelt und mit einem Klick zur Verfügung gestellt. Solche Fachprofile existieren bisher für die Fächer Psychologie, Politikwissenschaft, Soziologie und Wirtschaftswissenschaften, weitere werden nach und nach folgen.

tra-Software die Suchanfrage an die ausgewählten Quellen weiter, diese werden durchsucht und melden die Treffer an Elektra zurück. Dort werden die Suchergebnisse in einer übersichtlichen Liste – in der Regel sortiert

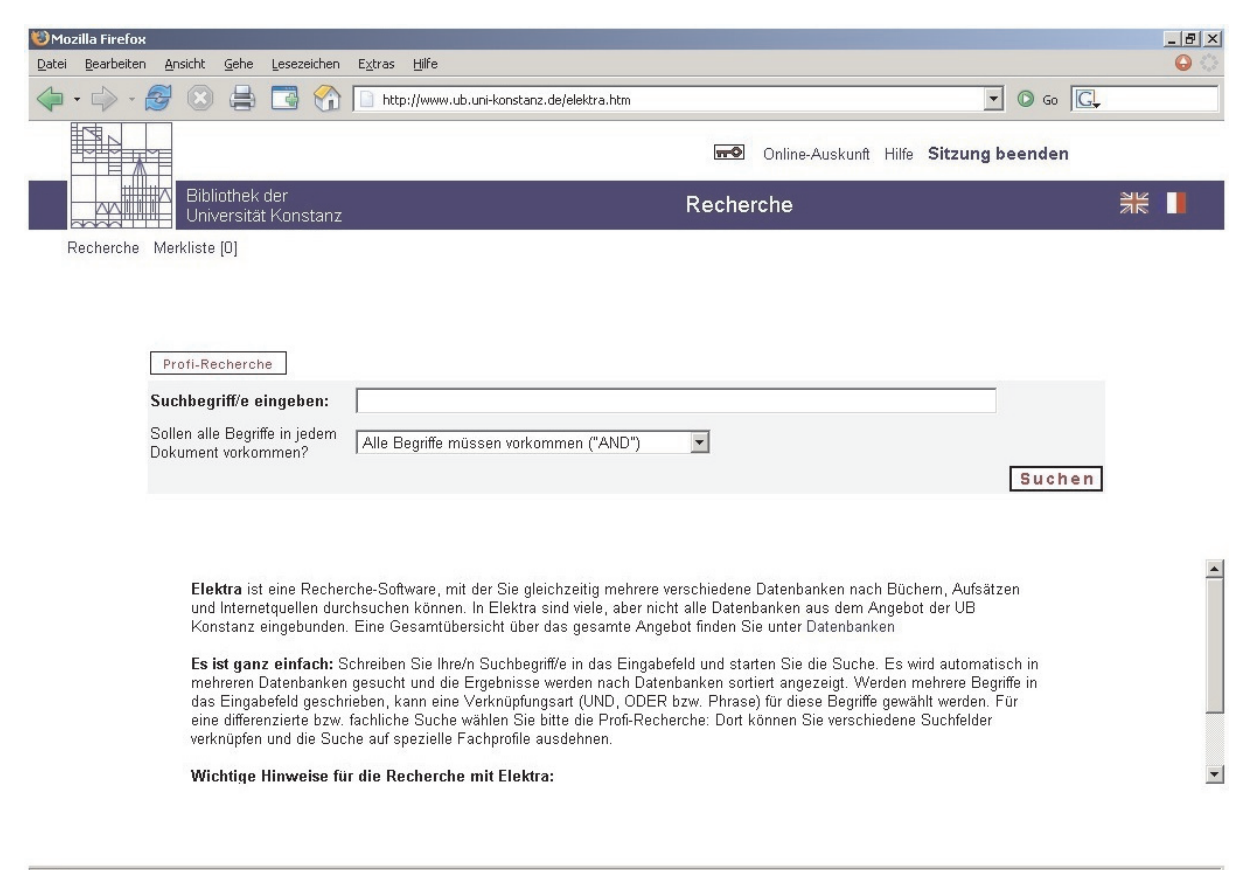

Fertig

*Abbildung 1: Die Suchmaske von Elektra*

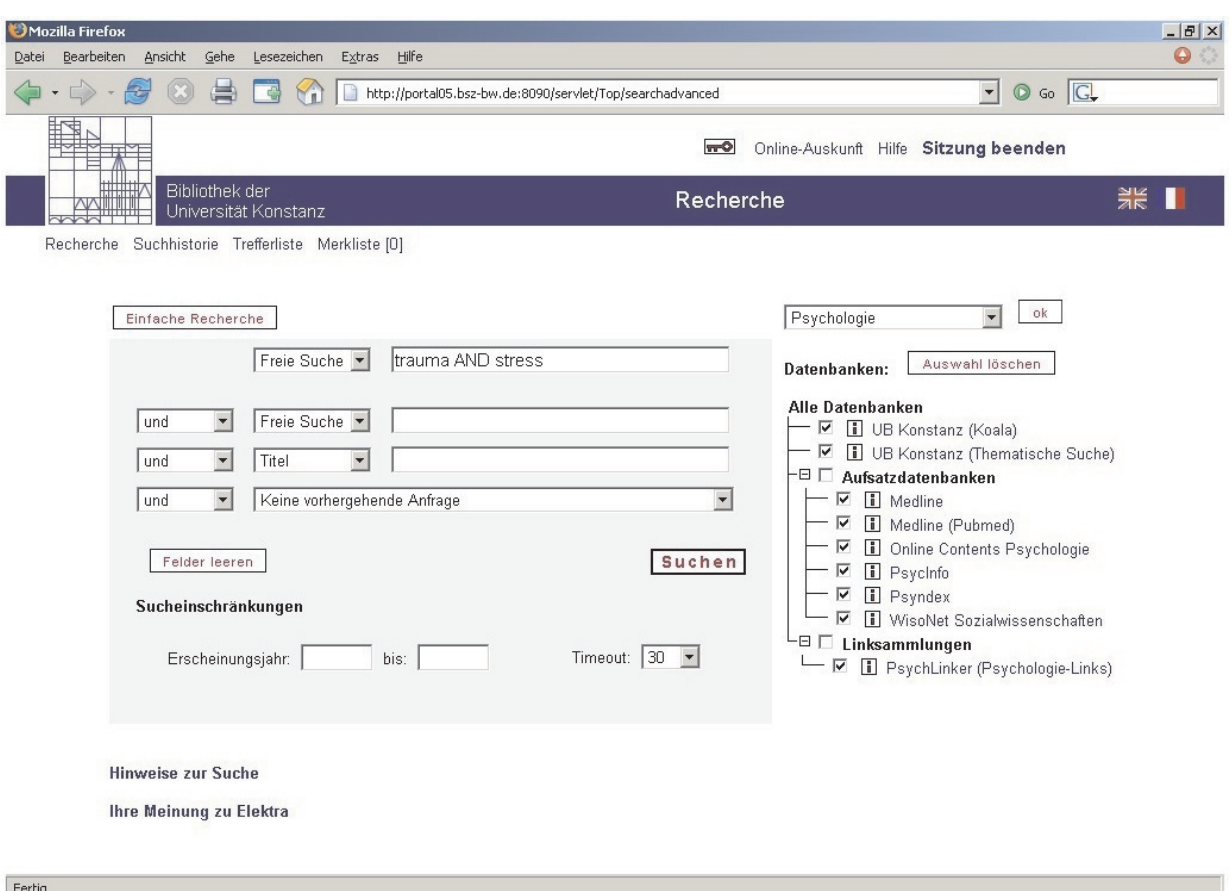

*Abbildung 2: Fachprofil Psychologie*

nach den einzelnen Quellen – aufbereitet:

Aus der Kurzliste lassen sich dann die vollständigen Einzeltrefferanzeigen aufrufen und bei Bedarf auch direkt in die Ursprungsdatenbank durchschalten, um weitere Informationen abzurufen oder die lokale Verfügbarkeit zu prüfen. Die Treffer lassen sich in einer Merkliste zwischenlagern und später ausdrucken, per Mail verschicken oder abspeichern und später in ein Literaturverwaltungsprogramm einlesen.

Am Beispiel der Psychologie lässt sich gut zeigen, welchen Vorteil ein Portal wie Elektra bietet: Mit einer Suchanfrage werden gleichzeitig der Konstanzer OPAC und unsere lokale thematische Suche (SIS) abgefragt, daneben die zentralen bibliographischen Datenbanken des Fachs (die alle unter verschiedenen Suchoberflächen laufen) sowie das zentrale deutsche Psychologie-Internetportal

(Autor, Titel, Schlagwort etc.) durchsucht werden, aber der sehr ausdifferenzierte Thesaurus von PsycInfo z.B. lässt sich hier nicht abbilden. Für eine solche professionelle Suche wird auch weiterhin eine Recherche in der Ursprungsdatenbank nötig sein.

Daneben tauchen auf der Administrations-Seite weitere Probleme auf, etwa bei der Parametrisierung des Portals: Jede einzelne Datenbank tickt eben ein bisschen anders und muss deshalb genau konfiguriert und ausgiebig getestet werden. Zum anderen lassen sich leider nicht alle wichtigen Datenbanken einbinden: Bei der Politikwissenschaft z.B. fehlt die wichtige International Bibliography of Political Science als Teil der Datenbank IBSS, weil diese aus lizenzrechtlichen Gründen zur Zeit nicht eingebunden werden kann. Gerade an diesem wichtigen Punkt wird aber derzeit von SISIS und dem BSZ gearbeitet.

(PsychLinker). Allerdings zeigt dieses dukt von Sisis – wurde von den wis-Beispiel auch sehr deutlich, wo die senschaftlichen Bibliotheken des Grenzen von Elektra liegen: Zwar Landes Baden-Württemberg nach Jahrhundert erfunden. können die wichtigen Standardfelder umfangreichen Tests gemeinsam aus-Zum Hintergrund: Elektra – ein Pro-

gewählt und eingekauft. Das Hosting der einzelnen Portale übernimmt weitgehend das BSZ, so dass man sich in den einzelnen Bibliotheken auf die lokale Anpassung und Retrievaltests konzentrieren kann. Hier in Konstanz arbeitet die Elektra-Projektgruppe, bestehend aus Christine Meyer, Arno Scharmann und Oliver Kohl-Frey, derzeit (neben der Einbindung neuer Datenbanken und Fachprofile) schwerpunktmäßig an der Einrichtung von Personalisierungsmöglichkeiten mittels Authentifizierung ("myElektra"), am Einbau eines Dublettenchecks und an der Einbindung von Volltext-Links über die EZB.

Insgesamt kann die Bibliothek mit der Einführung von Elektra bisher rundum zufrieden sein. Das Portal läuft weitgehend stabil, die Zugriffszahlen sind zufrieden stellend und die Benutzer-Reaktionen durchweg positiv. Ein Politik-Professor schrieb in einer Mail, Elektra sei "die beste Erfindung seit dem Reißverschluss". Und der wurde immerhin schon im vorletzten

| Mozilla Firefox                                                   |                             |                                                                                                    | $  B $ $\times$                    |  |  |  |
|-------------------------------------------------------------------|-----------------------------|----------------------------------------------------------------------------------------------------|------------------------------------|--|--|--|
| Ansicht<br>Gehe<br>Bearbeiten<br>Datei                            | Lesezeichen                 | Extras<br>Hilfe                                                                                                    |                                    |  |  |  |
|                                                                   |                             | $\vert$<br>http://portal05.bsz-bw.de:8090/servlet/Top/frames/hitsframe                                                                                                    | Go G<br>$\odot$                    |  |  |  |
|                                                                   |                             | <b>TTO</b><br>Online-Auskunft Hilfe Sitzung beenden                                                                                                    |                                    |  |  |  |
| Bibliothek der<br>Universität Konstanz                            |                             | Trefferliste                                                                                                    |                                    |  |  |  |
| Recherche Suchhistorie Trefferliste Merkliste [0]                 |                             |                                                                                                    |                                    |  |  |  |
| Sortierung: Unsortiert                                            | $\blacktriangledown$        | UB Konstanz (Thematische Suche) :<br>Datenbank : I<br>Treffer: 1                                                                                                    |                                    |  |  |  |
| C datenbankübergreifend                                           |                             |                                                                                                    |                                    |  |  |  |
| c datenbankspezifisch                                             | $\overline{\triangleright}$ | 1.<br>Psychisches Trauma                                                                                                    | <b>HTML</b>                        |  |  |  |
| <b>Ihre Suchanfrage:</b><br>(Freie Suche = trauma AND Freie Suche |                             |                                                                                                    |                                    |  |  |  |
| $=$ stress $\big)$                                                |                             |                                                                                                    |                                    |  |  |  |
| Treffer:                                                          |                             | Datenbank: Medline (Pubmed) :<br>Treffer: 18437                                                                                                    |                                    |  |  |  |
| Medline (Pubmed)                                                  | 18437                       | Bisherige Treffer: [1-10] [ > ]                                                                                                    |                                    |  |  |  |
| Medline                                                           | 7810                        |                                                                                                    |                                    |  |  |  |
| Psycinfo                                                          | 7408                        | Roelofs K, Spinhoven P, Sandijck P, Moene FC, Hoogduin KA.                                                                                                    | <b>Filipi</b>                      |  |  |  |
| Psyndex                                                           | 852                         | The Impact of Early Trauma and Recent Life-Events on Symptom Severity in Patients With<br>$\mathbf{1}$ .<br>Conversion Disorder.                                                                                                    | 2005 Aug                           |  |  |  |
| <b>Online Contents Psychologie</b>                                | 185                         |                                                                                                    |                                    |  |  |  |
| UB Konstanz (Koala)                                               | 84                          | Hardy A, Fowler D, Freeman D, Smith B, Steel C, Evans J, Garety P, Kuipers E,                                                                                                    |                                    |  |  |  |
| PsychLinker (Psychologie-Links)                                   | 9                           | 2.<br>Bebbington P. Dunn G.                                                                                                    | 謂<br>2005 Aug                      |  |  |  |
| UB Konstanz (Thematische Suche)                                   |                             | Trauma and Hallucinatory Experience in Psychosis.                                                                                                    |                                    |  |  |  |
| Gesamtergebnis:                                                   | 34786                       | Li P, Xu Q, Ji Z, Gao Y, Zhang X, Duan Y, Guo Z, Zheng B, Guo X, Wu X.                                                                                                    |                                    |  |  |  |
|                                                                   |                             | 3.<br>Comparison of surgical stress between laparoscopic and open appendectomy in children.                                                                                                    | 請<br>2005 Aug                      |  |  |  |
| Weitere Treffer                                                   |                             |                                                                                                    |                                    |  |  |  |
|                                                                   |                             | Basoglu M, Livanou M, Crnobaric C, Franciskovic T, Suljic E, Duric D, Vranesic M.<br>Psychiatric and cognitive effects of war in former vugoslavia: association of lack of redress for<br>4.<br>trauma and posttraumatic stress reactions. | <b>MERK</b><br>Liste<br>2005 Aug 3 |  |  |  |
|                                                                   |                             | Marshall GN, Schell TL, Elliott MN, Berthold SM, Chun CA.<br>5.<br>Mental health of Cambodian refugees 2 decades after resettlement in the United States.                                                                                  | <b>MERK</b><br>LISTE<br>2005 Aug 3 |  |  |  |
|                                                                   |                             | Goddard J.                                                                                                    | NEDVI                              |  |  |  |
|                                                                   |                             | $\left  \right $                                                                                                    |                                    |  |  |  |
| Fertig                                                            |                             |                                                                                                    |                                    |  |  |  |

Abbildung 3: Eine Elektra-Trefferliste

## **Informationskompetenz für Oberstufenschüler?**

**Einblicke in eine Projektarbeit**

#### Tanja Klöpfel

#### **1. Um was geht es?**

 $\fbox{\parbox{12cm} {\begin{tabular}{l} \includegraphics{}} \rule{0pt}{2.2pt} \rule{0pt}{2.2pt}$ ie Erstellung einer Projektarbeit gehört zu den Ausbildungsinhalten im Biblio-Bibliothek ist es üblich, sich mit einem gerade aktuellen Thema aus der Praxis zu beschäftigen. Dahinter kann sich

ein bestimmtes Problem verstecken, mangelt es nicht nur an Zeit sondern von Schülerveranstaltungen zu überes kann sich aber auch um die Prüfung auch an Personal, um die Schüler und einer zukünftigen Dienstleistung handeln. In meinem Fall war von jedem etwas dabei, denn es ging um die seit 2001 verstärkt zunehmenden Anfragen von Oberstufenklassen nach einer Bibliotheksführung bei der keit und Interesse der Schüler an den Information, v.a. in den Monaten September und Oktober. Problematisch wird dies, wenn die Erstsemester Anfang September 2005 Zeit, mir An-Führungen zu Beginn des Wintersemesters hinzukommen, denn dann künftige Organisation und den Ablauf

Studenten mit der Bibliothek vertraut zu machen. Hinzu kam der Wunsch von Seiten der Informationsmitarbeiter nach einer aktiveren Teilnahme und damit nach mehr Aufmerksam-Veranstaltungen.

Ich hatte nun von November 2004 bis regungen und Beispiele für die zulegen und diese in der Praxis zu testen.

legen und diese in der Praxis zu testen.

#### **2. Seminarkurse und Bildungsplan 2004**

Was aber waren die Gründe für die verstärkte Nachfrage? 1. Grund: Die Einführung von Seminarkursen in der 12. Klasse. Seminarkurse sind eine freiwillige Unterrichtseinheit, die 2-stündig pro Woche, 1 Jahr lang stattfinden und als prüfungsähnliche Leistung durch Anfertigung einer Hausarbeit mit Präsentation in einem geistes- oder naturwissenschaftlichen Fach eine Abiturprüfung ersetzen können. In den Kursen gehört ein Bibliotheksbesuch zum Pflichtprogramm. 2. Grund: Der neue Bildungsplan des Landes Baden-Württemberg sieht an vielen Stellen Recherche- und Literaturkompetenz vor. Beispielsweise wird im Gymnasium für die Kursstufe im Fach Deutsch verlangt

*"[...]Methoden der Beschaffung und Verarbeitung von Information zielgerichtet anwen-* $Bibliotheken$ , *audiovisuellen und digitalen Medien,[...]"*<sup>2</sup> zu können.

#### **3. Bisherige Führungen**

Führungen für Schulklassen gehören schon lange zum Serviceangebot des Informationsteams. Dabei handelt es sich meistens um Oberstufenklassen aus der Stadt oder dem Landkreis Konstanz, aber auch Schulklassen auf Klassenfahrt oder Schulausflug ("Bibliothekstouristen") wollen die Bibliothek kennen lernen. Diese ¾-1,5-stündigen Veranstaltungen ähneln inhaltlich den Führungen für Erstsemester. An vier solcher Führungen habe ich als "stille Beobachterin" teilgenommen. Dabei ist mir aufgefallen, dass Sinn und Zweck des Besuches den Schülern oft nicht klar war ("Wir wissen gar nicht, was wir hier sollen!") und die Lehrer offensichtlich ein Vermittlungsproblem haben, warum (wissenschaftliche) Bibliotheken bereits für Oberstufenschüler wichtig sind. Das Interesse **prüfen** und die Aufmerksamkeit war nämlich dann am höchsten, wenn der Bibli-

otheksbesuch mit einem konkreten Die Ermittlung der Bedürfnisse und Auftrag verbunden war (z.B. Erstel-Fragen der Schüler findet vor der Verlung einer Literaturliste, Referat, Schularbeit zu bestimmtem Thema).

#### **4. Überlegungen für ein neues Konzept**

Die Nutzungsmöglichkeiten einer Universitätsbibliothek mit allen ihren Angeboten und Dienstleistungen können in einer Schuldoppelstunde, die für den Besuch zur Verfügung steht, nicht umfassend vermittelt werden. Viel wichtiger ist es, dass der erste Kontakt mit einer Universitätsbibliothek dazu führt, dass die Schüler gerne wiederkommen; dass die Schüler ein Gefühl dafür bekommen, wel-

che Art von Medien sie dort finden, wie diese dort aufgestellt sind und mit welchen Methoden und Instrumenten sie diese ermitteln können.

#### **Die Bibliothek ist kein Lückenfüller für Klassenfahrten**

Schüler auf Klassenfahrt wollen eine Bibliothek dieser Funktion und Größe erleben, sich in ihr bewegen, das Gebäude besichtigen, die langen Regalreihen ablaufen, die Bücher in den Regalen ansehen. Wie im Einzelnen die Benutzung vor Ort abläuft, ist weniger von Interesse, weil sie praktisch kaum zur Anwendung kommt. Der Informationsbedarf dieser Klassen kann daher in den meisten Fällen durch das Leit- und Orientierungssystem sowie durch die zahlreichen Info-Broschüren befriedigt werden und erfordert keine Führung durch Bibliothekspersonal.

#### **Schwellenangst abbauen**

Die Bibliothek sollte sich als eine Institution präsentieren, die bereits von Schülern zur Beantwortung ihrer Fragestellungen herangezogen werden kann und deren Benutzung erlernbar ist. Die sofortige Ausstellung eines Nutzerausweises soll die Schüler zum Wiederkommen ermuntern.

**Bedarf erfragen, Lerneffekt über-**

anstaltung durch einen Fragebogen statt. Ob der Bibliotheksbesuch aus Schülersicht erfolgreich war soll eine Evaluation der Schüler im Anschluss beantworten. Haben die Schüler das Wesentliche verstanden? Dazu soll ein kleines Abfragespiel mit wichtigen Bibliotheksbegriffen beitragen.

#### **Konkrete Aufgabenstellung und "learning by doing"**

Bedingung für die interessierten Kurse ist es, dass jeder Schüler ein eigenes Themengebiet hat, zu dem er Literatur suchen muss. Durch die eigenständige Recherche im Online-Katalog, das Suchen und Finden der ermittelten Titel am Regal im jeweiligen Buchbereich und der anschließenden Ausleihe lernen die Schüler am besten den Umgang mit einer Bibliothek kennen.

#### **5. Kontaktaufnahme mit zwei Schulen aus Konstanz**

Um diese Überlegungen in der Praxis zu testen, wurden für das Projekt 2 Schulklassen aus allen potentiellen Gymnasien der Stadt und dem Landkreis Konstanz ausgewählt: Das Heinrich Suso-Gymnasium und die Geschwister Scholl-Schule. Nach Treffen mit Lehrern beider Schulen, in denen Fragen zum Konzept und zur Durchführung besprochen wurden, entstanden zwei voneinander unabhängige, aber aufeinander aufbauende Module von je 1,5 Stunden:

Modul 1: Suchen und Finden in der Universitätsbibliothek

Modul 2: Suchen, Finden und Bewerten: Kritischer Umgang mit Informationen aus dem Internet

#### **6. Das Konzept in der Praxis**

#### **Modul 1: Suchen und Finden in der Universitätsbibliothek**

Wer war bereits in der Bibliothek der Universität Konstanz? Wer möchte einen Nutzerausweis? Wie lauten die Referatethemen? Was haben Schüler für Vorstellungen von einer wissen-

2 Online unter URL: http://www.bildung-staerkt-Menschen.de/service/downloads/Bildungsplaene/

ten sie darüber schon immer mal wissen? Ein kurzer Fragebogen, den die Schüler vor dem Besuch ausfüllen sollen, dient der inhaltlichen und der organisatorischen Vorbereitung der Veranstaltung. Ein paar Ergebnisse

… Ein Drittel der Schüler war bereits einmal in der Bibliothek zu Besuch. Alle Schüler wollten im Anschluss an die Veranstaltung einen Leserausweis. Für einen ersten Themeneinstieg nutzen alle Schüler (!) das Internet, gut die Hälfte nutzen zusätzlich noch Lexika u.a. Und woran denken Schüler spontan bei dem Wort Bibliothek? An viele, an interessante, an alte und an Wände voller Bücher. Sie denken an viele Informationsmöglichkeiten, an Wissen, an interessante Geschichten und ... an Stille!!

#### 90 Minuten "Suchen und Finden": Das Abfragespiel (Karteikarten zie-**2 Bibliothekarinnen und 1 Seminarkurs**

Treffpunkt war der Nebeneingang der Bibliothek. An den Übersichtstafeln lernten die Schüler die Bibliothek nicht nur in ein paar Zahlen und Fakten kennen ("Wie viele Bücher glauben Sie, stehen hier so rum?), sondern bekamen einen ersten Eindruck über das Gebäude, die Signaturen und die aufgestellten Fächer. Die Schüler bekamen an dieser Stelle auch Antworten auf ihre Fragen, die sie im Fragebogen stellen durften, was z.B. die Ausleihrenner sind ("James Bond", man glaubt es nicht!) und wie viele Bücher im Jahr ausgeliehen werden.

Danach wechselten wir den Schauplatz und wanderten zu den reservierten PC-Plätzen auf der Empore. Ab jetzt waren die Schüler gefragt. Nach der Grundüberlegung "welche Angaben braucht man um einen Titel zu finden?" führten wir am Online-Katalog die Stichwort- u. die thematische Suche kurz vor. Mit Hilfe eines "Recherchefahrplanes" wurden die Schüler dazu ermuntert, ihr Thema mit anderen Wörtern zu beschrei-Schülern meinen, das Gelernte sofort ben, es auf Schlagwörter zu reduzieren, Synonyme dafür zu finden. Danach hatten sie 20 Minuten **Modul 2: Suchen, Finden + Bewer-**Zeit für die selbständige Recherche zu **ten: Kritischer Umgang mit Infor**ihrem Thema mit dem Ziel, zwei nicht **mationen aus dem Internet** ausgeliehene Titel zu notieren, die sie gerne anschauen würden. Während der Recherchephase leisteten wir Hil-litativ hochwertige Informationen

schaftlichen Bibliothek und was woll-tende Fragen. Der Seminarkurs wurde stehen gleichberechtigt neben Infornun in zwei Gruppen aufgeteilt, je nachdem aus welchen Buchbereichen die ermittelten Treffer stammten und nun hieß es "Abmarsch" in die Buchbereiche. Vor Ort wurde die systematische Anordnung der Bücher im Regal für das jeweilige Fach und der Signaturaufbau erläutert und wie man auf die Schnelle die Relevanz eines Titel ermitteln kann (Lesen von Klappentext, Inhaltsverzeichnis, Register und Vorwort). Und dann suchte jeder Schüler eigenständig seine ermittelten Titel.

> Beide Gruppen trafen sich im Anschluss an der Information, um die vorbereiteten Nutzerausweise abzuholen und dann ging es zur Verbuchung. Dort wurden ihnen die wichtigsten Ausleihmodalitäten erläutert und dann war der Weg frei für die Ausleihe der gefundenen Bücher.

> hen und darauf stehende Begriffe mit eigenen Worten erklären) kam zwar nicht bei allen Schülern gleich gut an ("*Quiz war zu viel des Guten*"), ermöglichte aber eine einfache Lernkontrolle. Den Abschluss bildete ein 2-seitiger Evaluationsbogen, den die Schüler ausfüllen sollten. Daraus ein paar Ergebnisse …

> Die Hälfte der Schüler hat die gefundenen Bücher auch ausgeliehen. Teilweise und in Abhängigkeit vom Fach sind die Bestände der UB zu speziell für die Bedürfnisse der Schüler (einführende Darstellungen und Lexika-Artikel reichen oft schon). Das wichtigste Ergebnis war, dass alle 20 Schüler Lust bekommen haben, die Bibliothek wieder zu besuchen, um auch für andere Schulfächer Literatur zu suchen und haben die Bibliothek als Hilfsmittel zur Informationsbeschaffung erkannt. ¾ der Schüler ka-<br>men ",sehr gut" mit den men "sehr gut" mit Suchfunktionen im Online-Katalog zurecht; im Gegensatz dazu war die Orientierung im Haus nur befriedigend. Dass ein prinzipielles Verstehen der Zusammenhänge gelungen ist, beweist die Aussage, dass 18 von 20 anwenden zu können.

festellung und beantworteten auftre-sind im Internet zu finden, aber sie Die Bibliotheksmitarbeiter könnenWir kennen das alle: Immer mehr qua-

mationsmüll. Mit Hilfe einer guten Recherchestrategie, geeigneten Suchmaschinen und einer Evaluation der Treffer anhand eines Kriterienkataloges ist jedoch möglich, die Spreu vom Weizen zu trennen. Das Ziel dieser Veranstaltung soll es daher sein, die Schüler für die unterschiedliche Qualität der Inhalte aus dem Internet zu sensibilisieren.

Im ersten Teil lernen die Schüler die richtige Anwendung der erweiterten Suchmöglichkeiten wichtiger Suchmaschinen kennen (z.B. Google, Yahoo!) und Metasuchmaschinen wie MetaGer oder andere Spezialsuchmaschinen. Die Schüler werden zur aktiven Teilnahme durch Zuruf der Beispiele und durch Mitrecherchieren angeregt.

Im zweiten Teil geht es um die Evaluation von Internetquellen. Entscheidend für die Beurteilung einer Internetsite ist das Zusammenwirken vieler verschiedener Einzelaspekte, die den Schülern in einem Kriterienkatalog vorgestellt werden. Wer ist für den Inhalt der Site verantwortlich? Welchen Zweck hat die Veröffentlichung? Sind Quellen genannt? Wie ist der Stil und die Sprache der Texte? Welche Links werden gesetzt? Ist die Site übersichtlich oder enthält sie Werbung und welche? Auch der Aufbau und die Struktur einer URL wird den Schülern erläutert, da deren Kenntnis ebenfalls Aufschluss über die Qualität einer Site geben kann. Nach einer kurzen Einführung in die Zitierweise von Internetquellen, erhalten die Schüler 1-3 Beispielsites, die sie bewerten sollen. Die Ergebnisse werden dann zum Abschluss im Plenum gemeinsam besprochen werden.

#### **7. Ergebnisse ...**

Das neue Schulungskonzept spart weder Zeit noch Personal durch die Betreuung der Kurse durch 2 Bibliotheksmitarbeiter und die intensivere Vorbereitung durch Auswertung der Fragebögen.

ABER: Die Schüler haben bereits nach 1,5 Stunden Literatur zu einem bestimmten Thema eigenständig recherchiert, im Bestand gesucht, gefunden und ausgeliehen. Das ist nicht nur ein Erfolgserlebnis für die Schüler (sondern auch für die Bibliothekare ...).

ten und mehr noch auf Wünsche und Fragen eingehen.

Die Schüler haben sich aktiv an der Veranstaltung beteiligt und das erhöht den Lerneffekt. Sie sind interessierter u. aufmerksamer, was angenehmer für die Bibliotheksmitarbeiter ist und den Schülern ist der Sinn der Veranstaltung deutlich geworden, denn sie hatten einen Auftrag und damit ein Problem, das es zu lösen galt.

Und die Bibliotheksmitarbeiter können direkt im Anschluss erfahren, ob ihre Lehrziele erreicht wurden, was zu

sich besser auf die Themen vorberei-mehr Zufriedenheit und weniger Un-ILIAS ist angedacht. sicherheit der Mitarbeiter führt.

#### **8. ... und wie geht es jetzt weiter?**

Die anderen Gymnasien in und um Konstanz werden von dem Angebot und den "Teilnahmebedingungen" speziell für Seminarkurse informiert. Auf unserer Homepage wird die Möglichkeit geschaffen, Informationen zur Veranstaltung, Benutzerausweisanträge und Einverständniserklärungen sowie die Fragebögen einsehen und ausdrucken zu können. Eine Einbeziehung der E-Learning-Plattform

Die ausführliche Projektbeschreibung wird auf dem Konstanzer Publikationsserver KOPS bereitgestellt. Die Präsentationsfolien des Vortrages der Projektarbeit am 15. September 2005 sind auf der Homepage der Bibliothek unter dem Projekt Informationskompetenz zu finden.

Ich hoffe, dass die Ergebnisse allen Mitarbeitern der Information und denjenigen, die Schulklassen die Benutzung einer wissenschaftlichen Bibliothek nahe bringen wollen von Nutzen sind. Lob oder Kritik? *tanja.kloepfel@uni-konstanz.de* freut sich über Ihre Mail!

### **Von Kassel nach Konstanz :**

#### **eine Hessin am Bodensee**

#### Tanja Klöpfel

Als ich am 4. Mai letzten Jahres<br>nach dem Vorstellungsge-<br>otheksführung wieder in die Linie 9 ls ich am 4. Mai letzten Jahres nach dem Vorstellungsgespräch und einer Biblistieg, um zum Bahnhof und dann zurück nach Kassel zu fahren, dachte ich voller Überzeugung: "Es ist sehr schön hier, aber ich glaube nicht, dass ich das alles wiedersehe. Ich habe mich zwar wacker geschlagen, aber das reicht sicher nicht." Ha! Selten habe ich mich so gerne geirrt. 2 Tage später, ich hatte Spätdienst im Lesesaal, erreichte mich eine E-Mail aus Konstanz. Mit der Hand vor Augen (natürlich durch die Ritzen linsend) öffnete ich die Mail und ab diesem Zeitpunkt hätten die Leser den Lesesaal ausräumen können, mir wäre es nicht mehr aufgefallen, denn der In-

halt bedeutete: Ab nach Konstanz! Es aber sicher durch die einzelnen Abteifolgten vier Monate mittelschweren Dauerchaos` mit 2 Umzügen, 14 Tage lang Mafiosis mit Wanderstiefeln auf Sizilien jagen und dann der 1. Oktober 2004: Trotz der fürsorglichen Einführung von Herrn Allweiss und meines Vorgängers Herrn Trevisiol schwor ich mir schon an diesem Tag: Nie ohne Lebensmittel und Handy in die Buchbereiche, man weiß nie, wann man wieder rausfindet.

Nach 14 Tagen Einführungskurs in der BSB München kam ich endlich richtig in Konstanz an.

Auch wenn mir das Innenleben einer Universitätsbibliothek nicht mehr ganz unbekannt war, so ist es trotzdem ein Neustart gewesen: Neuer Wohnort, neue Kollegen, neue Aufgaben und diese andere Bibliothek: Konstanz eben! Zuerst auf B 6 beheimatet, nach 3 Monaten auf B 9 angekommen, arbeitete ich mich langsam wieder alles ganz anders!" zu hören.

lungen der Bibliothek, immer wieder unterbrochen von externen Praktika und Fortbildungen in Dresden, Düsseldorf, Karlsruhe, Stuttgart oder in der Schweiz (wobei ich manchmal den Eindruck bekam, ich wohne nicht am Südwestende von Deutschland sondern am Ende der Welt, natürlich nur, was die Entfernung zum restlichen Deutschland betrifft).

Daneben beschäftigten mich die Projektarbeit und ein eigenes Fachreferat, so dass es kein Wunder war, wie schnell die Zeit vorüberging. Jetzt sind es nur noch wenige Tage und dann heißt es schon "ab nach München"!

Ich freue mich schon jetzt wieder darauf, die Fragen der Dozenten wie beispielsweise "Und, wie ist das bei Ihnen in Konstanz? Oder Anmerkungen wie "Ach, in Konstanz ist sowieso

Ich hatte schon viel über die Biblio-gen ernst genommen werden und dass thek der Universität Konstanz gehört sie jederzeit Hilfe bekommen, wenn und dass sie besonders sei. Jetzt WEISS ich, dass sie etwas Besonderes ist. Aber was ist das Besondere? Der Bau? Die Bücher? Die Lage? Ja, auch. Aber hauptsächlich sind es die Menschen, die hier arbeiten und ihre Einstellung zu dem, was sie täglich tun! Ich habe hier sehr deutlich erlebt, dass der Nutzer wirklich an oberster Stelle der täglichen Arbeit steht. Was könnte ihm nutzen, wie können wir sein Studium erleichtern, wie kann er sich noch besser zurechtfinden oder wie kann er sich noch mehr wohlfühlen? Letztendlich nutzt da kein schicker Bedanken möchte ich mich auch bei

sie diese brauchen.

An dieser Stelle möchte ich mich bei Ihnen allen für ein interessantes, abwechslungsreiches und unvergessliches Jahr bedanken. Bedanken für Ihre Freundlichkeit und Hilfsbereitschaft, die mir in jeder Abteilung entgegengebracht wurde. Für die Geduld, mir die Pfiffigkeiten von Libero beizubringen. Danke sagen für das Gefühl, willkommen zu sein, ernstgenommen zu werden und für die gute Zusammenarbeit und die vielen Gelegenheiten zu lachen.

Neubau oder ein wunderschöner Frau Hätscher und Herrn Franken, die Blick auf die Mainau, sondern es sind mir uneingeschränkt (mit nur ganz die Mitarbeiter, die den Nutzern das wenigen Ausnahmen) Einblick in ihre Gefühl geben, dass sie und ihre Fra-tägliche Arbeit gegeben haben. Mich

teilhaben lassen an ihrer Art zu Denken und zu Handeln. Die mir jede Möglichkeit zur Fortbildung geboten haben und jederzeit bereit waren, meine Fragen zu beantworten.

Ich habe in diesem Jahr sehr viel gelernt: Fachliches und Menschliches. Und ich hoffe, dass ich in München und "anderswo" eine würdige Vertreterin geworden bin, um "den Konstanzer Geist weiterzuverbreiten" um es mit Herrn Frankens Worten zu sagen.

Ich wünsche Ihnen allen weiterhin viel Freude bei der Arbeit und alles Gute!

"Es sind die Begegnungen mit Menschen, die das Leben lebenswert machen."

(Guy de Maupassant)

### **Abschluss der Altbestandskatalogisierung**

#### **Katalogisierung der Bibliothek des Heinrich-Suso-Gymnasiums in Konstanz**

Adalbert Kirchgässner

**D** ie Bibliothek des Hein-<br>
tich-Suso-Gymnasiums hat<br>
als Altbestand die Biblio-<br>
thek des ehemaligen Jesuitenkollegs ie Bibliothek des Heinrich-Suso-Gymnasiums hat als Altbestand die Bibliovon Konstanz, in der auch Bestände älterer Klosterbibliotheken sowie anderer Provenienzen enthalten sind. Deshalb wurde 1987 entschieden, die Bibliothek elektronisch zu erschließen. Die Erschließung der Altbestände wurde von der Stadt Konstanz als Träger des Heinrich-Suso-Gymnasiums finanziert und von Mai 1988 bis April 1997 von der Stiftung Kulturgut des Landes Baden-Württemberg ge-

der Förderungszeit wurde von ei-recherchieren zu können. ner/einem Projektmitarbeiter/in Die Katalogisierung erfolgte in der durchgeführt. Die Bestände, die wäh-Katalogdatenbank des Südwestdeutrend der Projektlaufzeit nicht mehr schen Bibliotheksverbundes. Die Tierschlossen werden konnten, wurden von Juli 2004 bis September 2005 auf der Basis eines Werkvertrages erschlossen. Seit Beginn des Projektes werden die Neuzugänge und die neueren Bestände der Bibliothek vom Bibliotheksbetreuer der Schule ebenfalls maschinenlesbar erschlossen.

Während der Projektlaufzeit wurden die katalogisierten Bestände zusätzlich von Mitarbeitern der Bibliothek der Universität mit der Systematik der Bibliothek der Universität erschlossen, um künftig über ein Portal in bei-

tel der dort nachgewiesenen Bücher sind weltweit recherchierbar, soweit Zugang zum Verbundkatalog des SWB möglich ist. Die nachgewiesenen Bücher des Altbestandes stehen, soweit es der Erhaltungszustand zuläßt, der Benutzung zur Verfügung.

fördert. Die Katalogisierung während den Bestände gemeinsam sachlich der Bestand allen Interessenten ausAußerdem werden die Bestände der Suso-Bibliothek im elektronischen Regionalkatalog Konstanz-Westlicher Bodensee- Oberschwaben, der an der Bibliothek der Universität geführt wird, sowie im elektronischen Bodenseekatalog nachgewiesen. Damit wird dem Bodenseeraum zugänglich gemacht und trägt so zur Verbesserung werden. Bei diesen Beständen wurde der Literaturversorgung in der Bodenseeregion bei.

In den neun Jahren der Projektlaufzeit, in denen die Stiftung die Katalogisierung förderte, konnten 18.300 Bände mit 28.500 Titelaufnahmen katalogisiert werden. Dies entspricht einer Menge von 264 Datensätzen je Monat. Dabei ist festzuhalten, daß größere Teile des Bestandes aus dem 16. und 17. Jahrhundert stammen, die schwierig zu katalogisieren sind. Titeldaten anderer Bibliotheken zu den hier vorhandenen Bänden waren damals nur in geringem Umfang in der Datenbank vorhanden. Deshalb mußten etwa 60 Prozent aller Titelaufnahmen von den Bearbeitern selbst erstellt werden. Die 40 % der im Verbund bereits vorhandenen Titelaufnahmen waren unterschiedlicher Qualität. Etwa die Hälfte dieser Titelaufnahmen erfolgte auf Grund von Autopsie, und es war nur die Identität der Titel zu überprüfen. Die andere Hälfte stammte aus den Katalogkonversionsprojekten der anderen Verbund-

teilnehmer. In diesen Konversionsprojekten werden die vorhandenen alten Titelaufnahmen nur abgeschrieben. Dementsprechend müssen sie bei Katalogisierung mit Autopsie korrigiert und ergänzt werden, was teilweise den gleichen Aufwand erfordert wie Neuaufnahmen. Die qualitativ hochwertige Katalogisierung der Suso-Bibliothek erlaubt andererseits den Bibliotheken, die bei ihrer Altbestandskatalogisierung diese Titeldaten nutzen, eine unmittelbare Nutzung ohne weiteren Korrekturaufwand.

Die in zeitlichem Abstand erfolgende Katalogisierung der noch nicht erfaßten Bestände wurde in einem Werkvertrag durchgeführt. In der Zwischenzeit haben viele Bibliotheken ihre Altbestände im Verbundkatalog erfaßt oder mit der Erfassung begonnen. Damit ist die Nachweissituation deutlich verbessert und es konnten bei der Katalogisierung mehr

vorhandene Titelaufnahmen genutzt Strukturen der Bestandszusammenaus Kostengründen auf die zusätzliche sachliche Erschließung verzichtet. Im Werkvertrag wurden 2154 Bände Monograpien und 171 Zeitschriftentitel mit etwa 850 Bänden erfaßt. (Wieviel Titelaufnahmen zu den Monographienbänden gehören, konnte nicht mehr ermittelt werden, da die Erfassung des Neuzuganges parallel erfolgte und statistisch nicht getrennt erfaßt wird.)

Bei der Erschließung konnte festgestellt werden, dass nicht wenige Titel bisher im Verbundkatalog nicht nachgewiesen sind. Zwar sind bisher nur ein Teil der regional vorhandenen Altbestände erschlossen. Trotzdem ist damit zu rechnen, dass die Bibliothek nicht wenige Bände enthält, die in der Region nicht anderweitig vorhanden sind. Bei den Zeitschriften wurden drei Titel, die in der Zeitschriftendatenbank (das ist der deutsche Zeitschriftengesamtkatalog) noch nicht vorhanden waren, in diese eingegeben. Diese sind vermutlich die einzigen Exemplare dieser Zeitschriften, die in deutschen Bibliotheken existieren.

Entsprechend der Erfassungsvorgaben für die Altbestandskatalogi-

sierung im Südwestdeutschen Bibliotheksverbund wurden zusätzlich zur Formalkatalogisierung buchund bibliotheksbezogene Angaben erfaßt, die für die künftige Erforschung des Buchbestandes und der Geschichte der Suso-Bibliothek genutzt werden können. Soweit die Bücher entsprechende Vermerke enthielten, wurden bei allen vor 1900 erschienenen Bänden die Provenienzen und bei allen vor 1700 erschienenen Bänden Kaufvermerke, Hinweise zum Einbandzustand und weitere Marginalien erfaßt. Die Erfassung dieser Angaben erfolgte in normierter Form, so daß diese später auch maschinell ausgewertet werden könnten. Über die Hälfte der Datensätze enthalten Provenienzeintragungen, und bereits die erste Durchsicht dieser Eintragungen läßt

setzung erkennen.

In der Förderungslaufzeit konnten etwa 90 Prozent der Bestände der Suso-Bibliothek maschinenlesbar katalogisiert werden. Die Reihenfolge der Katalogisierung folgte der Bedeutung der vorhandenen Fachgruppen für die wissenschaftliche Forschung. Mit der Erfassung über den Werkvertrag ist nunmehr der gesamte historische Altbestand maschinenlesbar erschlossen. Mit der maschinenlesbaren Erschließung wird die dauerhafte Nutzung der Bestände der Suso-Bibliothek durch die Fachwissenschaft gewährleistet. Da das Gymnasium die Bibliothek auch für den Schulbetrieb nutzt, kann durch die maschinenenlesbare Erschließung der Bestände bei Belassung am historischen Ort die Nutzung durch die Schule wie durch die Fachwissenschaft ermöglicht werden. Die Benutzung dieser Bestände wird über die Bibliothek der Universität organisiert. Ausleihwünsche werden an die Bibliothek der Universität gerichtet, die ihrerseits die Bücher aus dem Gymnasium besorgt und sie den Benutzern zur Verfügung stellt. Bei Alleinbesitz innerhalb der Fernleihregion können die Bände auch über

die Fernleihe angefordert werden.

Über die Mitarbeiter, die die Katalogisierung vorgenommen haben, sowie über weitere Mitarbeiter der Bibliothek der Universität konnten reiche Erfahrungen und Kenntnisse in der Bearbeitung alter Buchbestände gesammelt werden. Diese Erfahrungen wurden und werden in der Hilfestellung für die maschinenlesbare Katalogisierung der Altbestände der Bibliotheken in der Region eingesetzt, z.B. in der Leopold-Sophien-Bibliothek in Überlingen, der Wessenberg-Bibliothek und der Bibliothek des Stadtarchives in Konstanz. In gleicher Weise werden diese Erfahrungen eingebracht, wenn historische Buchbestände weiterer Bibliotheken in der Region zur Bearbeitung anstehen.

# **Wieviele Schritte sind notwendig, um eine Titelaufnahme zu erstellen?**

**Eine vergleichende Darstellung des alten Katalogisierungssystems KatWin mit den beiden neuen Systemen**

#### Ingrid Münch

*Heft 83*

*13*

Nachdem ich mich im letzen Heft über Libero "ausgelassen" habe, sollte ich konsequenterweise, diesmal etwas zu WinIBW sagen. Der Umstieg ist erfolgt und mir war eher danach, meine Behauptung, die beiden neuen Systeme machen mehr Arbeit, da es wesenlich mehr Schritte bis zur fertigen Titelaufnahme sind, zu veranschaulichen. Für eine einfache Titelaufnahme in Kat-Win brauchte es ca. 17 Schritte. In unseren neuen Systemen braucht man für eine einfache Titelaufnahme ca. 40 Schritte. Man hat den Eindruck, obwohl man heftigst arbeitet, wird man einfach nicht fertig mit einer Aufnahme.

Programmieren ist Fleißarbeit, daran gibt es keine Zweifel. Im Falle Libero denke ich jedoch, daß die Programmierer zu fleißig waren. Meiner Ansicht nach müsste das Ein oder Andere nicht nötig sein Für mich sieht Libero nicht praxisorientiert aus, wohingegen ich denke das man im Falle WinIBW die Praxisoreientierung erkennen kann. Obwohl es für die Verbundaufnahme auch mehr Schritte braucht, scheint es mir doch durchdachter zu sein.

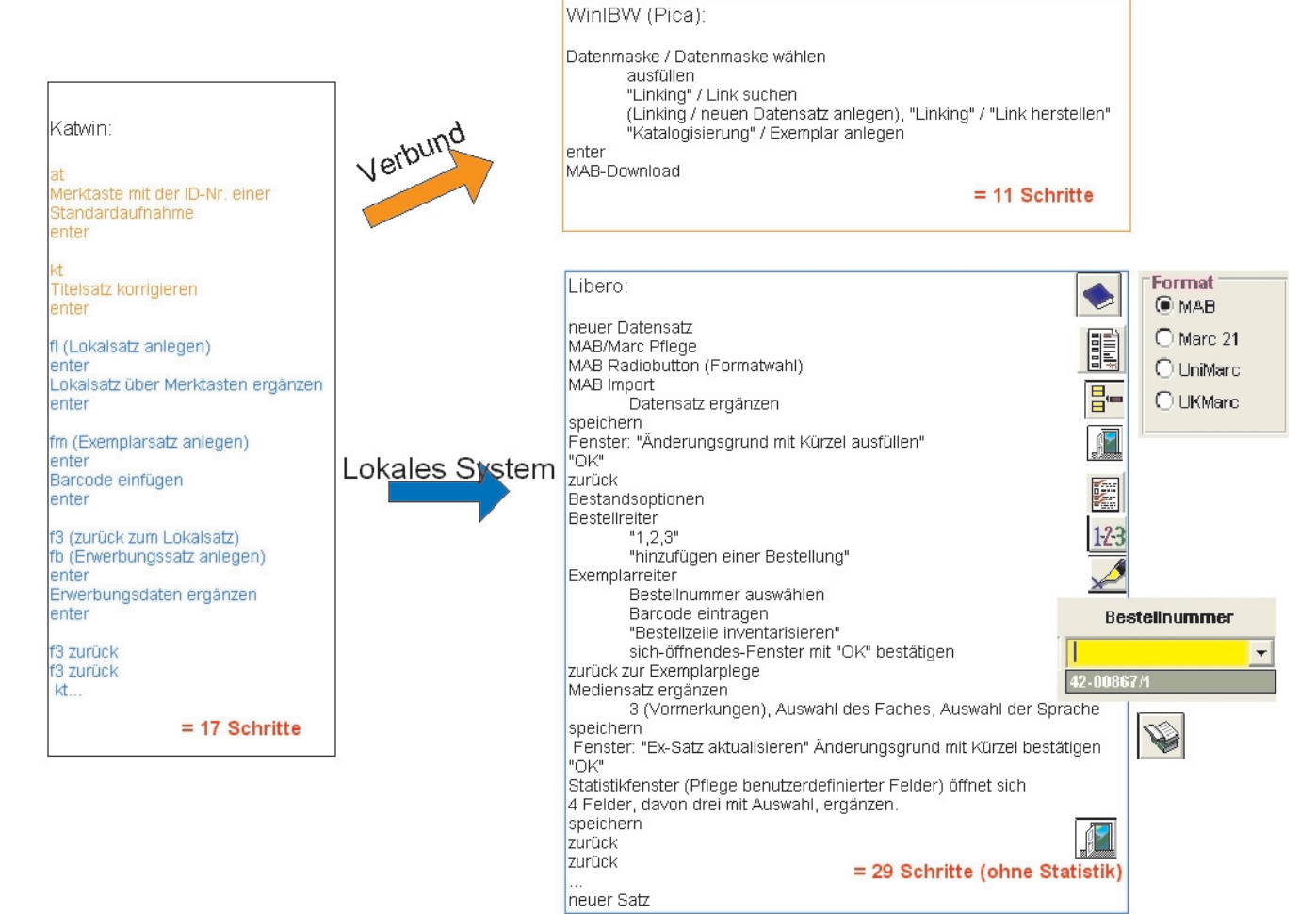

Aber vergleichen Sie selbst!

## **Bilder vom Sommerfest 2005**

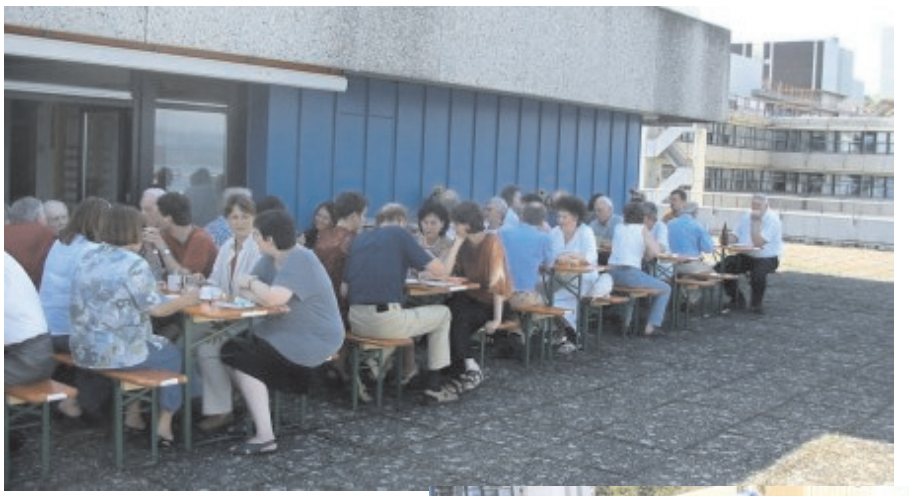

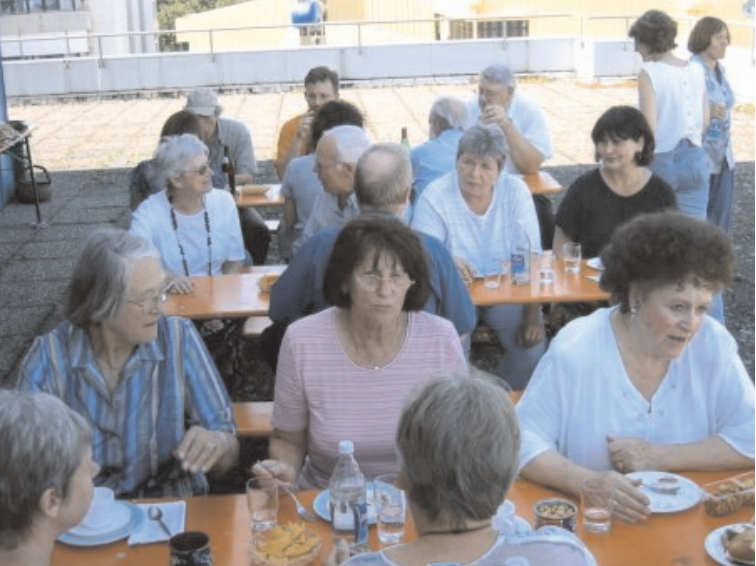

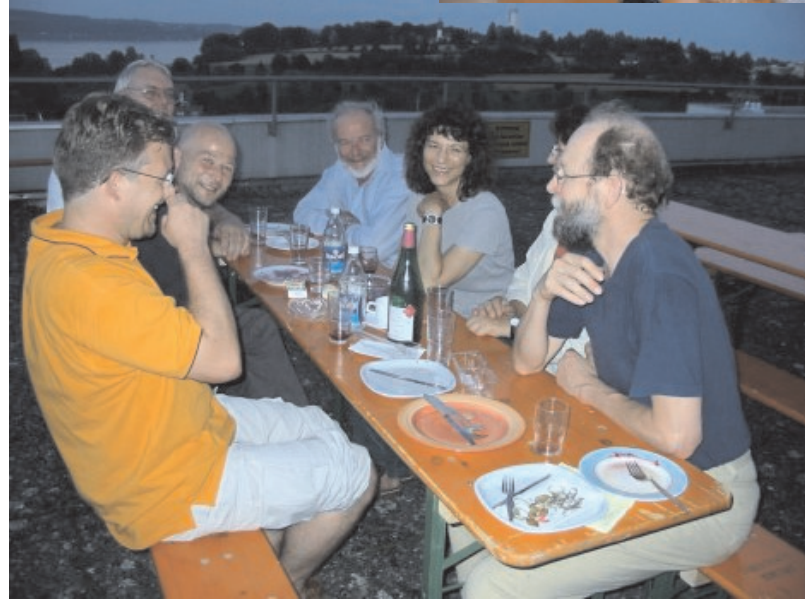

# **Die Vermittlung von Informationskompetenz in Politik- und Verwaltungswissenschaft**

**Eine persönliche Zwischenbilanz**

#### Oliver Kohl-Frey

 $\overline{A}_{\text{vier}}$ uch der Fachbereich Politikund Verwaltungswissenschaft bietet seit mittlerweile vier Semestern einen Bachelor-Studiengang an. Bereits im Vorfeld hatte ich als zuständiger Fachreferent (und Koordinator des Projekts Informationskompetenz) dem Fachbereich das Angebot gemacht, mich im Bereich Informationskompetenz zu engagieren.

Von Seiten des Fachbereichs wurde dieses Angebot sehr erfreut aufgenommen. Allerdings sollte zunächst kein eigenständiger Kurs "Informationskompetenz" über ein ganzes Semester angeboten werden, weil die Politik- und Verwaltungswissenschaftler im Gegensatz zu anderen Studiengängen keinen eigenen Block "Schlüsselqualifikationen" im Bachelor-Studiengang verankert haben. In diesem Fach sollen die geforderten berufsfeldorientierten Kompetenzen v.a. im Praxissemester und in den Proseminaren vermittelt werden. Der Fachbereichsrat beschloss deshalb, dass auch Informationskompetenz in den Proseminaren zu erlangen sei, und dass die Dozenten dabei mit dem zuständigen Fachreferenten zusammen arbeiten sollten.

#### **Kurseinheiten in Proseminaren**

Im Wintersemester 2003/2004 begannen also die ersten Bachelor-Studierenden des Studiengangs. Von meiner Seite aus ging an alle Dozenten eines Proseminars das Angebot einer Übernahme von ein bis zwei Doppelstunden, um zur Informationskompetenz zu vermitteln. Das Angebot sollte dabei jesein, um den Studierenden die Relevanz des Stoffes für das konkrete Seminar klar aufzuzeigen. In einem Management-Se-

minar sollten also andere Beispiele verwendet, andere Datenbanken gezeigt und andere Teile unserer Systematik werden als in einem Politik-Seminar. Gleichzeitig sollte ausreichend Zeit sein, um die Studierenden selbst an den Katalogen und Datenbanken arbeiten zu lassen. Mithilfe viele aktivierender Methoden sollte so der Lernerfolg gesichert werden.

Im WS 2003/04 kamen auf diese Art vier, im SS 2004 fünf und im WS 2004/05 neun Veranstaltungen in den verpflichtenden Proseminaren zustande, was einer ganz erfreulichen Steigerung entspricht. Diese fanden in aller Regel in einem Umfang von zwei Doppelstunden (180 Minuten) statt und es konnten die Grundzüge der Recherchestrategie, der Katalog- und Datenbankrecherche und die wichtigsten Nachschlagewerke präsentiert und erarbeitet werden. Recherche im Internet, Zitierung und Literaturverwaltung mussten aus Zeitgründen auf ein Minimum beschränkt werden. Einen großen Vorteil hat diese Konstruktion allerdings zweifelsfrei: Es werden sehr viele der ca. 180 Erstsemester erreicht und erhalten eine fundierte Einführung in die Literaturrecherche.

#### **Eigenständiger Kurs über das ganze Semester**

Gleichzeitig bestand aber von meiner Seite aus immer der Wunsch, auch ei-

Studierenden die ersten Schritte hin tionskompetenz über das ganze Seweils sehr themenspezifisch auf das lichkeit zu geben, ihre Grundkenntjeweilige Proseminar ausgerichtet nisse zu vertiefen und sich noch nen kompletten Kurs in Informadurchzuführen, um interessierten Studierenden die Möginformationskompetenter zu machen. Nach Rücksprache mit dem Fachbereich kam ein solcher Kurs erstmals zum SS 2005 zustande, an dem letztlich zwölf Bachelor- und einige Diplomstudierende teilnahmen. Die Studierenden erhielten für ihre Teilnahme (inklusive einiger zu erbringender Leistungen) zwei "credits" nach dem ECTS, von denen sie in ihrem Studium insgesamt 180 sammeln müssen – ein hochwertiger Teilnahmeanreiz also.

> Der Kurs hatte einen Umfang von einer Semesterwochenstunde und war auf sieben Termine à 90 Minuten geblockt. Er orientierte sich sehr stark an dem Modellkurs, der im Projekt Informationskompetenz (v.a. von Johanna Dammeier und Ihrer Vorgängerin, Anne Oechtering) entwickelt worden und von mir in der Kursvorbereitung fachspezifisch angepasst worden war. Die einzelnen Inhalte des Politik-Kurses finden sich hier auf der ILIAS-Plattform.

> Dieser Modellkurs war eine große Hilfe, weil er eine erste Strukturierung des Themas, konkrete Vorschläge und Arbeitsmaterialien (Folien, Arbeitsblätter) und noch einiges mehr umfasst. Er ist auf den Projektseiten zu finden und kann frei verwendet werden.

> Der gehaltene Kurs im vergangenen Sommersemester war durchaus eine große Herausforderung: Semesterplanung erstellen, Anforderungen an die Studierenden klären, einzelne Stunden vorbereiten und halten, Themen für Referate vergeben und diese bewerten etc. Als Leistungsnachweis mussten alle Studierenden außerdem

#### Die Vermittlung von Informationskompetenz in Politik- und Verwaltungswissenschaft

| Bibliothek der Universität Konstanz<br><b>ILIAS</b><br>Persönlicher Schreibtisch   Magazin   Suchen   Mail                                                                            |                          | Angemeldet als Oliver Kohl-Frey<br>Logout |
|----------------------------------------------------------------------------------------------------|--------------------------|-------------------------------------------|
| Position: Magazin > Informationskompetenz fachspezifisch > Informationskompetenz Politik-/Verwaltungswissenschaft                                                                     |                          |                                           |
|                                                                                                    |                          |                                           |
| Informationskompetenz Politik-/Verwaltungswissenschaft                                                                                                    |                          | 木<br><b>h</b>                             |
| Eigenschaften<br>Inhalt                                                                                                    | Kategorie                | $\overline{\phantom{a}}$<br>hinzufügen    |
| Gruppen                                                                                                    |                          |                                           |
| Geschlossene Veranstaltung                                                                                                    | Bearbeiten               | Auf den Schreibtisch                      |
| Hier sind geschützte Dokumente (Protokolle, Thesenpapiere oder urheberrechtlich geschützte Dokumente) hinterlegt.                                                                     |                          |                                           |
| Materiallager                                                                                                    | <b>Bearbeiten</b>        | Auf den Schreibtisch                      |
| Hier sind öffentlich zugängliche Dokumente hinterlegt.                                                                                                    |                          |                                           |
| <b>K</b> Foren                                                                                                    |                          |                                           |
| Fragen? Antworten!                                                                                                    | Bearbeiten               | Auf den Schreibtisch                      |
| Forum zum Fragen stellen, sich austauschen oder bereits diskutierte Fragestellungen nachschlagen.                                                                                     |                          |                                           |
| Moderators: oliver.kohl Topics: 5 Articles (Ungelesen): 6 (0) New articles: 0 Besuche: 78<br>Last Article: Schauen Sie sich doch bitte die folge von oliver.kohl, 04.07.2005 11:38:56 |                          |                                           |
| $\blacksquare$ Lernmaterialien                                                                                                    |                          |                                           |
| <b>Bibliothek</b>                                                                                                    | Bearbeiten<br>Fortsetzen | Auf den Schreibtisch                      |
| Einführung in die Bibliothek der Universität Konstanz                                                                                                    |                          |                                           |
| Internet                                                                                                    | <b>Bearbeiten</b>        | Auf den Schreibtisch                      |
| Hinweise zum Suchen und Finden                                                                                                    |                          |                                           |

*Abbildung 1: Die Kursumgebung in ILIAS*

eine so genannte Recherchedokumentation erstellen, in der sie ihre Recherchen zu einem eigenen Thema in verschiedenen Nachschlagewerken, Katalogen, Fachdatenbanken und im Internet dokumentieren und die relevanten Treffer sauber bibliographieren mussten. Diese Dokumentationen waren am Ende zum Teil 30 Seiten stark und wurden von mir gründlich korrigiert und kommentiert – ein Baustein in einem Gesamtwerk mit relativ großem Arbeitsaufwand.

Bewährt hat sich nun nach meiner Einschätzung die Konstruktion, im Wintersemester kleine Einheiten von ein bis zwei Doppelstunden in den zahlreichen Proseminaren anzubieten und somit allen Studierenden fundierte Grundkenntnisse zu vermitteln, und darauf aufbauend im Sommersemester einen eigenständigen Vertie-<br>fungskurs – für – Interessierte fungskurs für Interessierte anzubieten. Das soll auch in Zukunft in dieser Form bestehen bleiben.

#### **Erfahrungen und Ergebnisse**

Zum einen hat sich das Verhältnis gegenüber dem Fachbereich m.E. durch diese Arbeit deutlich intensiviert. In

der Vorbereitung v.a. der Einheiten in den Proseminaren haben sich zwangsläufig viele Kontakte zu den Lehrenden ergeben. Ich habe viel Neues über deren Forschung und Lehre erfahren und sie haben den Fachreferenten der Bibliothek – so hoffe ich – als kompetenten Dienstleister erlebt, der fachliche, didaktische und bibliothekarische Kenntnisse hat und diese auch weiter gibt. Aus der Arbeit mit den Studierenden lassen sich ebenfalls viele interessante Schlüsse ziehen. Vieles, was für uns selbstverständlich ist, ist es für sie eben überhaupt nicht und so waren die Nachfragen im Kurs auch für mich oft ein Aha!-Erlebnis. Offensichtlich haben aber auch sie aus den Kursen etwas mitgenommen, denn die Evaluationen waren durchweg positiv.

Zum anderen stellt das Angebot in Informationskompetenz für mich als Fachreferenten ein große Bereicherung des eigenen Tätigkeitsfelds dar, denn ich halte es für höchst sinnvoll, Studierenden auf diese Art und Weise die benötigten Kenntnisse zu vermitteln. Lehre ist somit neben Literaturauswahl, Sacherschließung und Projektaufgaben zu einer vierten

wichtigen (und anspruchsvollen) Tätigkeit geworden.

Profitiert habe ich neben der Arbeit in und den Ergebnissen aus dem Projekt Informationskompetenz v.a. von den Didaktikschulungen, die gemeinsam mit dem Hochschuldidaktikzentrum durchgeführt wurden. Aus der letzten Schulung hat sich ein nützlicher Praxisaustausch der lehrenden Fachreferenten entwickelt, der ca. einmal im Monat einen intensiven Austausch über die eigenen Erfahrungen ermöglicht.

Natürlich erfordert diese Art der Lehre einen recht großen Arbeitsauf-

wand: Vorbereitung, Durchführung, Nachbereitung. Eine Entlastung ist dabei sicherlich die Arbeit meiner Hiwis, die einen Teil der Sacherschließung (und noch manch anderes) übernehmen. Manches bleibt vielleicht auch ein bisschen länger liegen…

Aber: Meine These ist, dass sich die Bibliothek durch das Angebot an IK-Kursen in der Uni gut positioniert: kompetent, offen, dienstleistungsorientiert. Und das ist den Aufwand allemal wert.

### **Datamining, aktives Lernen und Recherchedokumentationen:**

**Erfahrungen mit Informationskompetenz(IK)-Kursen im Bereich der Naturwissenschaften**

#### Johanna Dammeier

A <sup>ls ich</sup> vor zwei Jahren meinen<br>ersten IK-Kurs für Life<br>Science-Studierende anbot,<br>wusste ich noch nicht wirklich, was ls ich vor zwei Jahren meinen ersten IK-Kurs für Life Science-Studierende anbot, mich erwartete. Ich hatte praktisch keine Lehrerfahrung und auch wenig Ahnung davon, wie man eine Stunde aufbaut oder Inhalte didaktisch aufbereitet. "Das macht nichts," machte mir ein erfahrener Gymnasiallehrer und Uni-Dozent Mut, "ein Anfänger pro Semesterwochenstunde honoriert macht das mit Idealismus und Enthu-

nem halben Jahr traf ich eine meiner ersten Studentinnen wieder, die mir, mittlerweile mit ihrer Bachelorarbeit beschäftigt, nochmals sagte, dass ihr der Kurs für ihre Arbeit viel gebracht hätte.Trotzdem fällt mir nun eine Menge ein, was ich hätte anders machen können. Mittlerweile biete ich IK-Kurse in den Fächern Life Science, Biologie bzw. Biological Sciences und Chemie an. Die Kurse werden im Bereich der Schlüsselqualifikationen mit einem ECTS-Punkt (Bachelor-Studierende) bzw. im

sucht, das Gelernte im nächsten Kurs umzusetzen. Wertvolle didaktische Tipps gab mir darüber hinaus die zweitägige Didaktikschulung, die im März 2004 für Fachreferenten und Mitarbeiter der Information angeboten wurde. Im folgenden möchte ich einige Bereiche darstellen, die ich im Laufe der Kurse geändert habe.

#### **Weniger ist mehr**

Die vielleicht wichtigste Einsicht aus meinen ersten Kursen war die, dass weniger Inhalt in der Regel mehr ist.

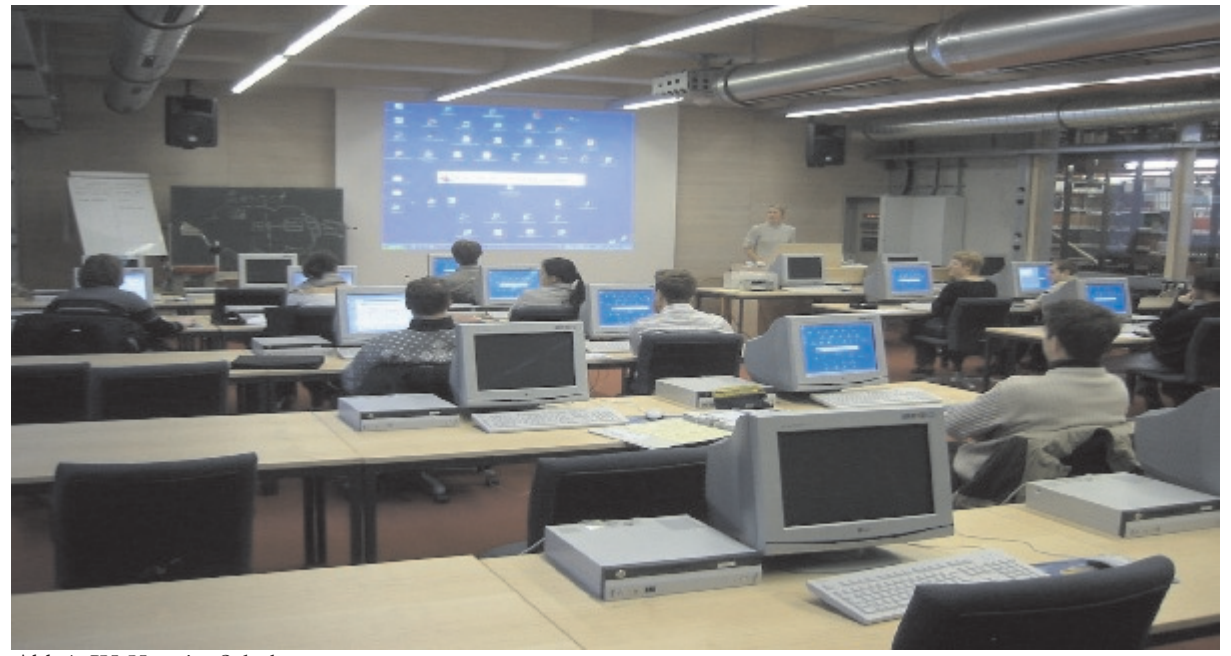

Abb.1: IK-Kurs im Schulungsraum

siasmus wett." Er sollte recht behalten: Obwohl ich sehr viel und, wie ich meinte, auch unbedingt nötigen Stoff in meine 15 Stunden steckte, war die Resonanz sehr positiv - die Teilneh-

mer füllten, wie auch die Teilnehmer dings aus einer Zielgruppe von 7 der folgenden Kurse, einen Evalua-Studierenden). Bei jedem Kurs habe tionsbogen aus - und erst vor etwa ei-ich für mich dazugelernt und ver-Wahlpflichtbereich anerkannt (Diplom-Studierende). Die Teilnehmerzahlen bewegen sich in der Regel zwischen 12 und 15, mit einer Ausnahme von 4 Teilnehmern (hier aller-

Das heißt, dass die Teilnehmer mehr mitnehmen, wenn ihnen mehr Zeit gegeben wird, sich ein Themengebiet selbst auf verschiedene Weisen anzueignen. Ich musste also eine didaktische Reduktion der Inhalte zugunsten der Methoden vornehmen, mit denen diese vermittelt werden sollten. Für diese Einsicht verzichtete ich dann schweren Herzens auf einige mir lieb gewordene Themengebiete. Ein Beispiel dafür ist das Datamining, ein automatisches Verfahren zur Datenextraktion aus verschiedenen Datenbanken und sinnvollen Aufbereitung der Daten. Dieses Verfahren wird z.B. in der Pharmaindustrie immer häufiger angewendet, und im Hinblick auf den späteren Beruf habe ich es gerne vorgestellt. Im übrigen fanden auch die Teilnehmer das Thema sehr interessant. Letztlich habe ich es aber doch zu Gunsten der Arbeit mit bibliographischen Datenbanken aus dem Themenspektrum genommen.

#### **Aktives Lernen heißt nicht nur Übungen machen lassen**

Nun war guter Rat teuer, wie die didaktische Reduktion realisiert werden sollte. Die Einsicht, dass weniger mehr ist, war schnell klar, aber wie? Schon im ersten Kurs wechselten sich Vortragssequenzen mit Übungen ab, das heißt, ich teilte Übungsblätter, z.B. zur Recherche in einer Datenbank, zur Bearbeitung aus, beantwortete Fragen während der Arbeit und besprach die Übungen anschließend im Plenum. Teilweise waren die Übungen Hausaufgaben. Daneben setzte ich Brainstorming ein, um an das Vorwissen der Teilnehmer anzuknüpfen. In der zwei-Datenbankfahrplan an die Hand, eiten Hälfte des ersten Kurses hatte ich nen Kriterienkatalog, der Fragen an nach einem kurzen mündlichen Feed-eine neue Datenbank enthält. Dies back zudem die eigene Arbeit zeitlich aufgewertet, aber ein aktives Lernen, bei dem die Teilnehmer selbst Inhalte erarbeiten, war das noch lange nicht. Dafür gab die Didaktikschulung, die für mich gerade zum richtigen Zeitpunkt kam, reichhaltige Anregungen. Mittlerweile gibt es in meinen Kursen nicht nur Einzelübungen und Brainstorming, sondern auch Partner- und Gruppenarbeit mit anschließender Vorstellung und Diskussion der erarbeiteten Ergebnisse im Plenum, ein Kartenspiel zur Veranschaulichung der Booleschen Operatoren, einen Online-Marktplatz, bei dem die Teilnehmer verschiedene fachliche Internetseiten ausprobieren können und, weil sie dabei den PC wechseln müssen, sich auch noch etwas bewegen dürfen, und einiges mehr. In gewisser Weise als Herzstück des aktiven Lernens in meinen Kursen hat sich die selbständige Erarbeitung einer bibliographischen Datenbank etabliert. Dabei bearbeiten die Teilnehmer jeweils mit einem Partner einzelne Teile der Datenbank und stellen ihre Ergebnisse dem Plenum vor. Als Hilfe bekom-

sie den sogenannten dauert zwar jeweils eine ganze Stunde, kommt aber bei den Teilnehmern sehr gut an. An den Recherchedokumentationen der Teilnehmer (s.u.) zeigt sich der Erfolg dieser Herangehensweise an eine Datenbank gegenüber der bloßen Vorstellung durch den Dozenten deutlich.Trotz aller Begeisterung für die Methoden des aktiven Lernens sind meiner Erfahrung nach Vortragsteile immer noch notwendig um ein Minimum an Inhalten vermitteln zu können.

#### **Chemiker sind nicht gleich Biologen**

Ein Lehrplan für alle naturwissenschaftlichen IK-Kurse – diese Illusion musste ich schnell aufgeben. Die Bedürfnisse der verschiedenen Studiengänge sind sehr unterschiedlich. Stehen bei den Biologen die bibliographischen Datenbanken wie Biosis oder PubMed im Vordergrund, so sind es bei den Chemikern eindeutig die Faktendatenbanken wie der Beilstein mit der Suche nach Substanzeigenschaften und Strukturen oder

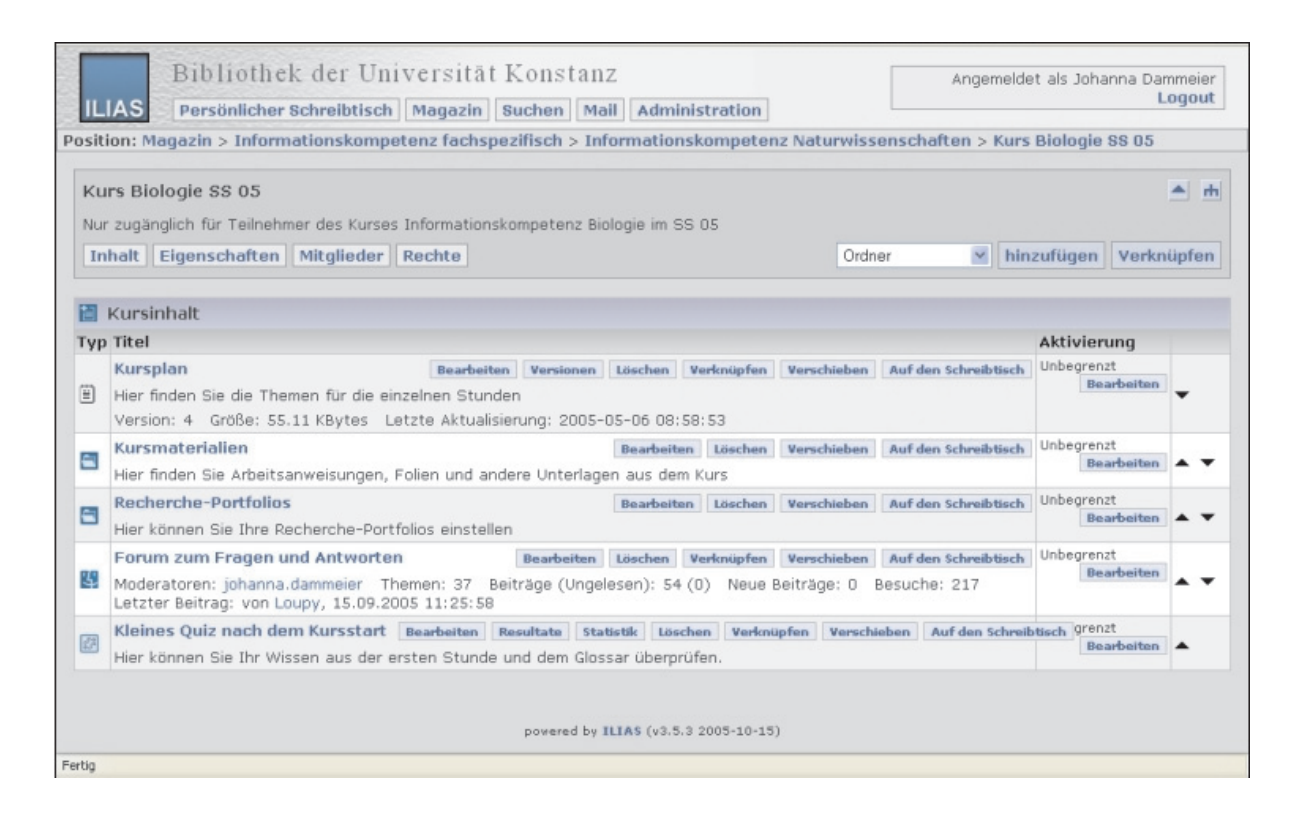

Abb. 2: Kurssicht in ILIAS am Beispiel des IK-Kurses für Biologen im Sommersemester 2005

Mischformen wie der SciFinder Scholar, der Elemente der bibliographischen Datenbanken mit der Suche nach Strukturen und Substanzen verknüpft. Auch kleinere Faktendatenbanken wie z.B. Spektrendatenbanken oder kleine Extra-Tools wie z.B. ein Molmassenberechner im Internet sind für den Chemiker wichtig. Gerade für die Faktendatenbanken wird sehr viel Zeit benötigt, die bei anderen Themengebieten einspart werden muss. Die Evaluation des letztjährigen Kurses zeigte jedoch, dass dies durchaus möglich ist. Eine Erklärung dafür liegt darin, dass die Chemiker im Durchschnitt mit mehr Wissen und mit einem größeren Bewusstsein um die Wichtigkeit von Information in den Kurs kommen. Die Bedürfnisse der Life Science-Studierenden liegen – wie auch der gesamte Studiengang – zwischen denen der Biologen und denen der Chemiker.

Teilnehmer meines Kurses – Biologen aus dem 4. und 6. Semester – wurde eine geschützte Kursumgebung eingerichtet, auf die nur sie Zugriff hatten (Abb. 2). Dort konnten sie sich alle Kursunterlagen herunterladen, die ich nach Unterrichtsstunden geordnet abgelegt hatte: Folien der Stunden, Arbeitsanweisungen für Partner- oder Gruppenarbeiten, Übungen zur Recherche in verschiedenen Rechercheinstrumenten und Lösungen dazu, sowie ergänzendes Material wie z.B. eine Entscheidungsmatrix zur Materialbeschaffung. Die Teilnehmer hatten also jederzeit Zugriff auf alle Unterlagen und mir blieb als kleiner Nebeneffekt ein erheblicher Kopieraufwand erspart. Darüber hinaus konnten die Teilnehmer selbst die jeweils aktuelle Version ihrer Kursarbeit hochladen. Ein kleines Quiz (Abb. 3), mit dem die Studierenden ihr Wissen aus der ersten Stunde überprüfen konnten, sowie

#### **Leistungsnachweise: Von der Hausarbeit zur Recherchedokumentation**

Ein für den Dozenten eher lästiges Thema ist der Leistungsnachweis, den die Studierenden für den Erwerb ihrer<br>ECTS-Puwch keine Klausuren ECTS-Puwch schreiben lassen wollte. Im ersten Kurs vergab ich eine Hausarbeit, in der die Studierenden zu zweit oder zu dritt eine Anleitung für eine bibliographische Datenbank nach mir vorgegebenen Kriterien schreiben sollten Damit machte ich keine guten Erfahrungen: bis auf wenige, allerdings sehr gute Ausnahmen waren die Anleitungen entweder schlecht oder teilweise ohne Rücksicht auf die Aufgabenstellung aus dem Netz kopiert. Im nächsten Kurs vergab ich die gleiche Aufgabe als Referat mit schriftlicher Ausarbeitung. Hier erhielt ich durch-

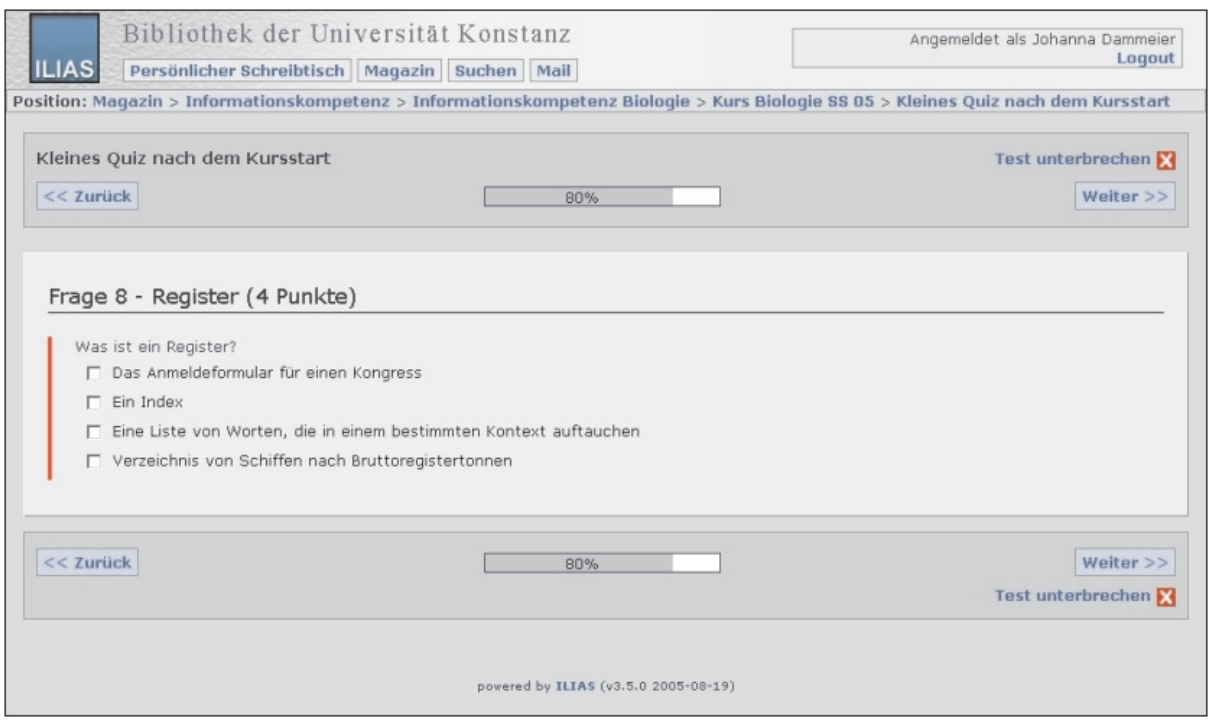

Abb. 3: Kleines Quiz nach dem Kursstart in ILIAS

#### **Einbindung von E-Learning**

Im Sommersemester 2005 konnte ich erstmals die vom Projekt Informationskompetenz auf unsere Bedürfnisse zugeschnittene E-Learning-Umgebung ILIAS einsetzen. Für die

ein Forum für alle Fragen an andere weg gute Arbeiten, allerdings ist die-Teilnehmer oder mich, rundeten die Kursumgebung ab. Die Kursteilnehmer waren durchweg begeistert und baten mich sogar, den Kurs bis zum Ende ihres Studiums in ILIAS zu belassen.

ses Verfahren nur für eine kleine Kursteilnehmerzahl (in diesem Fall waren es 4) geeignet. In meinen letzten beiden Kursen habe ich die Teilnehmer nach einer Idee von Herrn Jochum Recherchedokumentationen

| Bibliothek der Universität Konstanz<br><b>ILIAS</b><br>Persönlicher Schreibtisch   Magazin   Suchen   Mail                                       | Angemeldet als Johanna Dammeier<br>Logout |
|----------------------------------------------------------------------------------------------------|-------------------------------------------|
| Position: Magazin > Informationskompetenz > Informationskompetenz Biologie > Kurs Biologie SS 05 > Recherche-Portfolios                          |                                           |
| Recherche-Portfolios<br>Hier können Sie Ihre Recherche-Portfolios einstellen<br>Inhalt Eigenschaften Rechte                                      |                                           |
| $\equiv$ Dateien                                                                                                    |                                           |
| <b>Titel</b>                                                                                                    |                                           |
| Apoptose und Alzheimer [Bearbeiten] [Löschen] [verknüpfen] [Verschieben] [Abo] [Versionen]<br>Markus Knust                                       |                                           |
| Artenschutz am Beispiel des Kakapo [Bearbeiten] [Löschen] [verknüpfen] [Verschieben] [Abo] [Versionen]<br>Lesley Szostek                         |                                           |
| Auswirkungen des Capsaicin auf den menschlichen Körper [Bearbeiten] [Löschen] [verknüpfen] [Verschieben] [Abo] [Versionen]<br>Richard Heiden     |                                           |
| Badedermatitis - Ursache, Auswirkungen, Bekämpfung [Bearbeiten] [Löschen] [verknüpfen] [Verschieben] [Abo] [Versionen]<br>Marina Lehmann         |                                           |
| Chronische myeloische Leukämie [Bearbeiten] [Löschen] [verknüpfen] [Verschieben] [Abo] [Versionen]<br>Sabine Schmied                             |                                           |
| Dioxine: mehr als ein Ei-Skandal [Bearbeiten] [Löschen] [verknüpfen] [Verschieben] [Abo] [Versionen]<br>Jenny Brasseit                           |                                           |
| Folgen anthropogenen Einflusses auf terrestrische Ökosysteme [Bearbeiten] [Löschen] [verknüpfen] [Verschieben] [Abo] [Versionen]<br>Hannah Weber |                                           |
| Futterwahl bei Blattschneiderameisen [Bearbeiten] [Löschen] [verknüpfen] [Verschieben] [Abo] [Versionen]                                         |                                           |

Abb. 4: Überblick über einen Teil der Recherchedokumentationen der Teilnehmer des IK-Kurses für Biologen im Sommersemester 2005

anfertigen lassen. Dafür suchten sich die Teilnehmer ein eigenes Thema, stellten eine geeignete Suchstrategie auf und recherchierten dazu in allen im Kurs vorgestellten Rechercheinstrumenten. Ein Literaturverzeichnis mit den wichtigsten relevanten Zitaten rundete die Dokumentation ab. Idealerweise sollte die Arbeit mit dem Kurs wachsen und die jeweils aktuelle Version in ILIAS eingestellt werden. Das funktionierte bei einigen Studieden sehr gut, bei anderen dagegen gar nicht, so dass letztere am Ende des Kurses in Zeitnot kamen und sich dann auch mal über die viele Arbeit für den Kurs beschwerten (auch dafür ist ein Forum gut...). Dennoch haben die meisten Teilnehmer im Evaluationsbogen angegeben, dass für sie die Erstellung der Dokumentation nützlich war. Einige haben sich sogar nach der Korrektur noch per Mail bedankt. Der große Vorteil gegenüber Rechercheübungsblättern in einer Datenbank liegt meiner Meinung nach darin, dass sich die Teilnehmer bei einem eigenen Recherchethema viel stärker mit dem Thema Suchstrategie auseinander setzen müssen als es bei einzelnen Aufgaben, die meistens genau auf ein Rechercheinstrument zugeschnitten sind, der Fall ist. Allerdings bedeutet das für den Dozenten auch einen erheblichen Korrekturaufwand von

pro Dokumentation etwa zwei bis drei E-Learning in meinen Kursen einen Stunden, denn für nützliche Kommentare ist es oftmals notwendig, die gesamte Recherche in einem Rechercheinstrument nachzuvollziehen. Bei meinen bisherigen Teilnehmerzahlen ist der Aufwand gerade noch vertretbar, für größere Gruppen dagegen müsste man sich etwas anderes einfallen lassen oder die Zahl der geforderten Rechercheinstrumente reduzieren. Wie man aber an der Vielfalt der Themen ablesen kann, lernt man auch als Dozent durchaus noch Dinge dazu (Abb. 4).

#### **Ausblick**

Im Wintersemester kommen wieder neue Herausforderungen auf mich zu. Erstmals werde ich in einem Semester zwei Kurse von jeweils einer Semesterwochenstunde (SWS) anbieten: einen für Life Science-Studierende und einen für Chemiker. Einer davon – ebenfalls Neuland für mich – wird ein Blockkurs von 15 Stunden in einer Woche sein. Im Sommersemester werde ich den Kurs für Biologen von einer auf zwei SWS verdoppeln – wegen des einstimmigen Wunsches aller Teilnehmer meiner beiden bisherigen Kurse für diese Zielgruppe. Ebenfalls ab dem Wintersemester wird

größeren Stellenwert einnehmen als bisher. Da die E-Learning Umgebung ILIAS inzwischen gut mit Lerneinheiten, mit Hilfe derer sich Interessierte auch außerhalb der Kurse mit einzelnen Themen beschäftigen können, bestückt ist, werde ich ab dem kommenden Semester einige Inhalte ganz oder teilweise aus der Präsenzlehre auslagern und damit mehr Zeit für Übungen oder zusätzliche Themen (z.B. doch wieder Datamining?) gewinnen. Damit wird sich der Kurs in die Richtung eines echten Blended-Learning-Szenarios entwickeln, in dem sowohl Präsenzlehre als auch E-Learning tragende Rollen bei der Vermittlung der Inhalte spielen. Für die Auslagerung bieten sich vor allem diejenigen Inhalte an, die ein Teil der Gruppe schon gut beherrscht, einige Teilnehmer aber nur wenig oder gar nicht. Ein solches Thema ist erfahrungsgemäß die Katalogrecherche, welche in meinen bisherigen Kursen immer einige Leute langweilte, andere dagegen unbedingt vorgeführt haben wollten. Andere Inhalte können in ILIAS vor- oder nachbearbeitet werden. Ich bin gespannt, wie die Studierenden die Lerneinheiten annehmen und freue mich auf meine nächsten Kurse.

# **Bilder vom Betriebsausflug 2005**

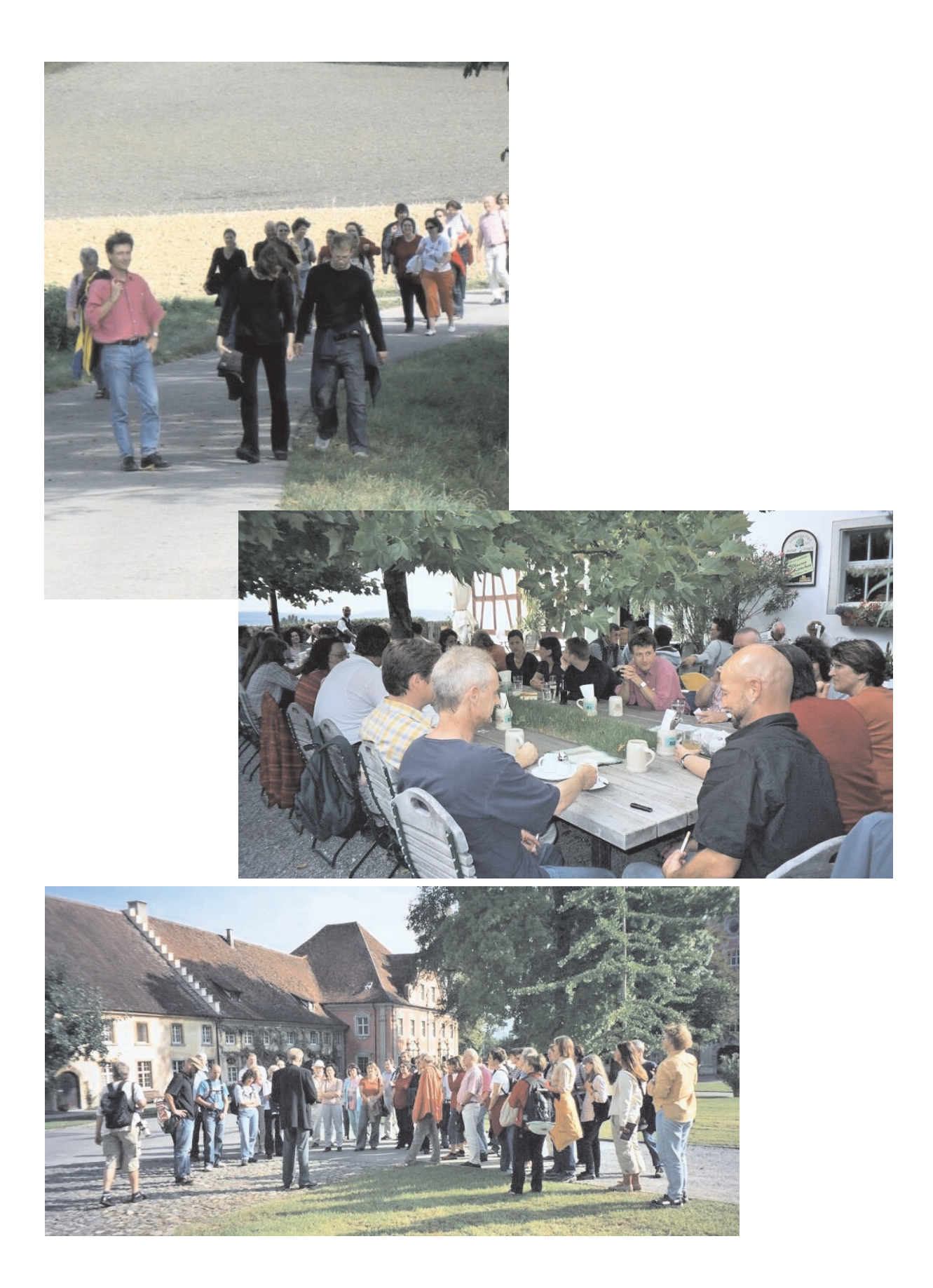

### **Schilda auf dem Gießberg**

#### Kerstin Keiper

**W** er kennt sie nicht die Geschichten der Schildbürger, über die jedermann lacht?

Aber auch hier auf dem Gießberg muss man sich über manchen Schildbürgerstreich der Verwaltung bzw. des Bauamtes wundern.

Bereits im letzten Heft haben wir über die Dachsanierung und die Folgen berichtet. Diese Sanierung ist nun glücklich abgeschlossen und ist allem Anschein nach bisher erfolgreich verlaufen, denn trotz heftiger Regenfälle ist kein erneuter Wassereinbruch zu beklagen.

Trostlos dagegen ist die durch die Sanierungsmaßnahmen entstandene graue Betonwüste, die jetzt den ehemaligen Stangengarten vor den Fenstern der Informationstheke abgelöst hat. Dies soll zu unserer Erleichterung jedoch nicht so bleiben.

Es wurden Beete abgesteckt – zwar ästhetisch wenig schön mit großen grauen Betonwällen – aber immerhin. Ein Landschaftsarchitekt kam, der einen Plan entwerfen sollte, wie diese Beete wieder begrünt werden sollen. An einem weiteren Tag konnte man

die Effizienz der Gartenarchitekten nun die Ablageplatte der Information bewundern. Statt Erde in Schubkar-vor den Fenstern durchgesägt und mit ren heranzukarren, nahm man einen einer Klappe versehen werden. Das mit Erde befüllten Lastwagen, stellte ihn an die Brüstung des Rektoratshofs und ließ über ein großes Rohr direkt von dem Lastwagen Erde in die Beete rieseln – Sehr effektvoll und wenig schildbürgerhaft. Wir InformationsmitarbeiterInnen konnten die Vorgänge staunend beobachten.

Das sollte sich jedoch 2 Tage später ändern. Aus dem Staunen wurde Kopfschütteln.

Gleich ein ganzes Team vom Bauamt in Begleitung unseres Bibliotheksdirektors kam in die Bibliothek und begutachtete die Fensterbereiche des Informationszentrums.

Wir erfuhren, dass die Vorschriften es verlangen, einen neuen Notausgang im Informationszentrum einzurichten. Die Vorschriften besagen weiterhin, dass dieser Notausgang unbedingt in Sichtachse zum Nächstgelegenen liegen muss, was in diesem Fall bedeutet, dass dafür nur der Arbeitsplatz der Information in Frage kommt. Zwischen der Informationstheke und dem Büro der Reklamationsstelle gibt es einen Durchgang, der in Frage käme. Unglücklicherweise ist genau hinter diesem Durchgang eine tragende Säule. Um diesem Dilemma aus dem Weg zu gehen, soll

einzige bisher zu öffnende Fenster wird nun zum nicht mehr zu öffnenden Notausgang, der dann mitten durch den Arbeitsplatz der Auskunft führt.

Schaut man sich das Ganze an, stellt man fest, dass dieser Notausgang, sollte er denn tatsächlich mal benötigt werden, genau vor dem neu angelegten Beet endet. Ein freier Durchgang ist hier in keiner Weise gewährleistet. Da das Beet noch nicht bepflanzt ist, dachte ich, man könnte unnötige weitere Geldausgaben vermeiden, indem man die Beetanlage versetzt und so einen notausgangstauglichen Durchgang schafft. Also sprach ich die zuständige Mitarbeiterin des Bauamtes darauf an.

Daraufhin erfuhr ich, dass die Vorschriften zwar diesen Notausgang an genau dieser Stelle verlangen, ein ungehinderter Fluchtweg hinter diesem Notausgang ins Freie dagegen ist nicht gefordert. Es ist also völlig egal, dass dieser Notausgang im Ernstfall eher hinderlich als hilfreich ist. Daher braucht man die Bepflanzungsplanung nicht zu stoppen.

So viel zum sinnvollen Geldausgeben hier an der Uni. Weitere Geschichten aus der "Schilda-Uni" werden sicherlich folgen.

### **Interviews mit Unruheständlern**

Wer die letzten BA-Hefte aufmerksam verfolgt hat, konnte fast den Eindruck gewinnen, wir feiern an unserer Bibliothek nur Feste, vor allem Abschiedsfeste. Viele Kolleginnen und Kollegen haben sich in den Ruhestand verabschiedet und auch dieses Jahr werden einige Kolleginnen ihre aktive Zeit in der Bibliothek beenden.

dacht, das wir zukünftig mit jedem weiterhin als Rätselautorin treu bleibt. (Un)Ruheständler führen möchten.

Das Redaktionsteam hat sich nun ein view führen. Dankbar ist die Redaktikleines "Standardinterview" ausge- on, dass Barbara Pöhler uns auch Unsere ersten Interviewpartner sind Iris Gerstel und Eva-Maria Holvay. Bei Barbara Pöhler handelt es sich um einen speziellen Fall. Sie war zwar schon im vorzeitigen Ruhestand, kam aber seit einigen Jahren immer noch 3x nachmittags, um zu Bibliographieren. Da sie jetzt endgültig die Bibliothek nur noch als Leserin besucht, möchten wir auch mit ihr dieses Inter-

Falls einige von Ihnen sich fragen, fehlt da nicht noch jemand, so möchten wir Ihnen mitteilen, dass wir Frau Kuhn nicht vergessen haben, sondern sie wollte lieber still und leise in den Ruhestand gehen und verzichtete daher auf das Interview.

Allen Unruheständlern wünschen wir eine schöne ausgefüllte Zeit und für die Zukunft alles Gute.

Das BA-Team

### **Interview mit Iris Gerstel**

**BA:** An meinem ersten Tag als Rentner/in werde ich als erstes .... **Iris Gerstel:** versuchen auszuschlafen und dann gehe ich ins Tierheim und hole mir einen Hund.

**BA**: Wie viele Jahre hast Du in der Bibliothek gearbeitet?

**Iris Gerstel:** Neunzehneinhalb Jahre - nach Ende der Freistellungsphase meiner Altersteilzeit werden es dann insgesamt 21 Jahre sein.

**BA**: Was waren Deine Stationen und Tätigkeiten in der Bibliothek?

**Iris Gerstel:** Ich war in der Verbuchung und im Buchbereichsdienst, zuerst habe ich die Bereiche Infzentrum und Untergeschoss betreut, danach Wirtschaft und seit einigen Jahren deu.

**BA:** Nenne ein Ereignis hier an der Bibliothek, an das Du Dich gern bzw. ungern erinnere?

**Iris Gerstel:** Ungern erinnere ich mich an eine Situation. Als ich vor einigen Jahren private Probleme hatte,

konnte ich nicht den vollen Arbeits-den Rest gegeben. Ich hätte etwas umfang leisten. Mein damaliger Chef mehr Verständnis erwartet. rief mich zu sich und sagte zu mir:" Wenn Ihnen die Arbeit über den meine Einstellung. Damals hatte ich Kopf wächst und Sie nichts mehr leis-16 Jahre als Zahntechnikerin gearbeiten können, ist es besser, Sie suchen tet und musste wegen Allergien meisich einen anderen Job." Das hat mich nen Job aufgeben. Ich war dann

damals sehr getroffen und mir ganz eineinhalb Jahre arbeitslos bis ich Gerne zurück erinnere ich mich an

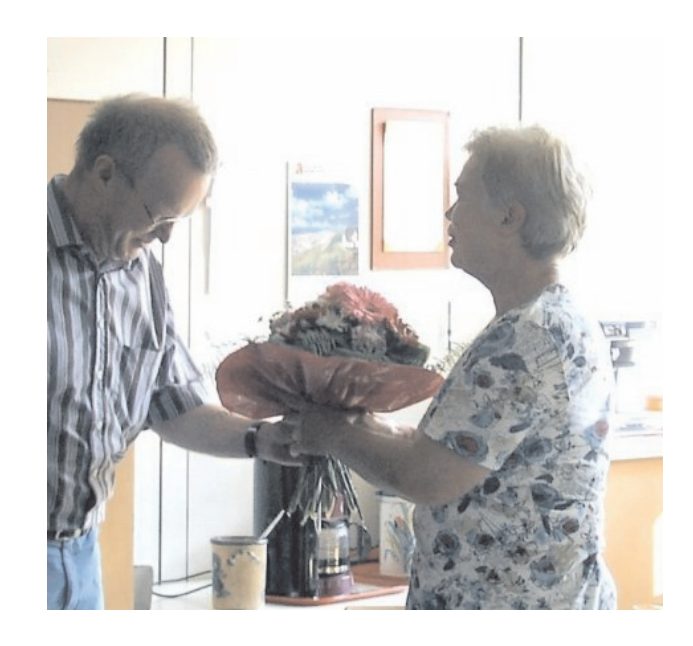

kam.

**BA:** Am meisten vermissen werde ich .....

**Iris Gerstel:** ... gar nix

dann die Stelle in der Bibliothek be-**BA:** Was für Pläne hast Du für Dei-auf den Spuren von Maria Stuart nen Ruhestand?

**Iris Gerstel:** Ich will mir ein Wohnmobil kaufen und dann ab in den Norden. Schon seit Jahren möchte ich

durch Schottland reisen.

Wir danken Iris für dieses Interview und wünschen ihr für ihren Ruhestand alles Gute!

### **Interview mit Eva-Maria Holvay**

ner/in werde ich als erstes .... **Eva-Maria Holvay:**... mich abends mit Freunden treffen.

**BA**: Wie viele Jahre hast Du in der Bibliothek gearbeitet und was war vor der Zeit der Bibliothek?

**Eva-Maria Holvay:** Insgesamt habe ich über 10 Jahre in der Bibliothek gearbeitet.

Meine Zeit vor der Bibliothek war sehr bewegt und ich habe in vielen Betrieben und Berufen gearbeitet.

In der DDR war ich als Exportkauffrau für so genanntes NSW-Gebiet zuständig, das heißt für Finnland und Westdeutschland, also "nicht sozialistisches Wirtschaftsgebiet".

Neben meinem Beruf habe ich im Abendstudium Maschinenbau studiert, war dann ökonomische Leiterin einer Firma, danach beschäftigt als soziale Betreuerin von Bauarbeitern. In dieser Zeit bin ich auch auf Montage gewesen und musste immer von Thüringen nach Berlin fahren. Nach der Wende wurde ich dann arbeitslos, bin dann zunächst nach Niedersachsen gegangen, wo ich einem Westberliner beim Aufbau einer Firma geholfen habe, ohne allerdings dafür bezahlt zu werden. Danach war ich Versicherungsaußendienstmitarbeiterin für R+V Versicherungen. Nach einem Unfall bin ich dann zurück nach Thüringen und habe dort für das Versandunternehmen Quelle eine Dependance aufgebaut.

**BA:** An meinem ersten Tag als Rent-Ein Urlaub in den Bregenzer Bergen **BA**: Was waren Deine Stationen und und ein erster Besuch am Bodensee waren einschneidende Erlebnisse und ich dachte beim allerersten Blick auf ich eingestellt für den Abenddienst den Bodensee mit den damals schneebedeckten Bergen im Hintergrund, dass die Menschen hier doch sehr glücklich leben müssen, bei dieser traumhaften Natur.

Ich ging dann für einige Zeit in die Schweiz bis es mich dann letztendlich nach Konstanz verschlug und ich hier an der Uni den Job bekam.

Tätigkeiten in der Bibliothek?

**Eva-Maria Holvay:** Zunächst wurde und die Verbuchung, später dann wurde ich in die Arbeit der Ausleihzentrale, die ich ca. ein Jahr lang ausübte und dann in die Mediothek eingearbeitet.

Eine meiner lieben Nebenbeschäftigungen während meiner Mediotheksarbeit ist die Pflege der Pflanzen.

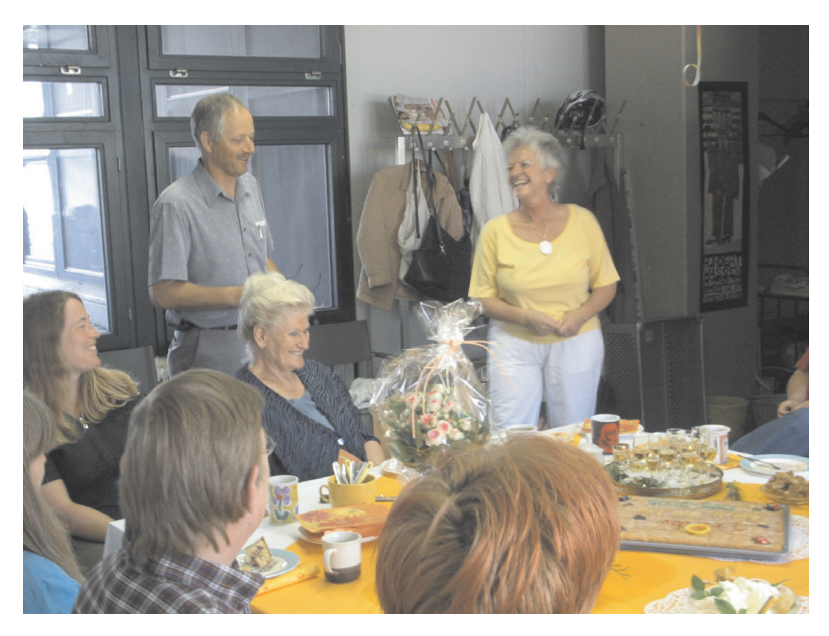

Bibliothek, an das Du Dich gern bzw. ungern erinnerst?

**Eva-Maria Holvay:** Es gibt viele schöne Ereignisse, an die ich mich gerne erinnere.

Zum einen hatte ich viele schöne Erlebnisse mit Menschen.

Gern erinnere ich mich auch an die gemeinsame Kunstausstellung, die kreative Kollegen organisiert haben und die mir persönlich viel Spaß gemacht hat.

Bei der Einarbeitung in die Mediotheksarbeit bekam ich auch eine Führung durch den Rara-Raum. Das ist mir in sehr guter Erinnerung ge-und abwechselungsreichen Aufgaben

**BA:** Nenne ein Ereignis hier an der blieben – die schönen alten Ledereinbände, der Geruch, die Spuren der Bücherwürmer, die im Laufe der Zeit an diesen Schätzen genagt haben – all das war ein sehr intensives und besonderes Erlebnis.

Außerdem erinnere ich mich sehr gerne daran, dass Herr Franken in all den Jahren, in denen ich hier arbeite, immer persönlich zu mir kam, um mir zum Geburtstag zu gratulieren. Das habe ich sehr geschätzt.

**BA:** Am meisten vermissen werde ich

..... **Eva-Maria Holvay**: Die vielfältigen

hier in der Bibliothek, den Kontakt mit vielen Menschen und einige KollegInnen

**BA:** Was für Pläne hast Du für Deinen Ruhestand?

**Eva-Maria Holvay: FREIHEIT!,** d.h. Reisen und Zeit haben für meine Hobbies, wie Speckstein bearbeiten, Schreiben, Nähen ....

Ich möchte mich auch mehr um meinen Vater und meine Freunde kümmern.

Wir danken Eva für das Interview und wünschen ihr für ihren Ruhestand alles Gute!

### **Interview mit Barbara Pöhler**

BA: An meinem ersten "bibliotheksfreien" Tag war ich als erstes.... **Barbara Pöhler:** ... für den Tierschutzverein unterwegs und habe eine Versammlung der Ehrenamtlichen im Haus Urisberg besucht.

**BA**: Wie viele Jahre hast Du in der Bibliothek gearbeitet und was war vor der Zeit der Bibliothek?

**Barbara Pöhler:** Ich habe direkt nach meinem Examen 1967 in der Bibliothek angefangen. Damals war die Bibliothek noch in der Bücklestrasse.

**BA**: Was waren Deine Stationen und Tätigkeiten in der Bibliothek?

**Barbara Pöhler:** Zunächst war ich in der Akzession tätig, dann in der Benutzung am Sonnenbühl, später dann an der Information auf dem Gießberg. Kurzzeitig habe ich auch für das Sprachlehrinstitut gearbeitet, und kam dann in meine Lieblingsabteilung, der

Fernleihe. Dann kam die Rotation und ich wurde wieder in die Akzession versetzt.

Kurze Zeit später ging ich dann in den vorzeitigen Ruhestand, habe dann allerdings nach eineinhalb Jahren wieder als "Knochenjägerin" im Bibliographierdienst angeheuert und bin seitdem 3x nachmittags in die Bibliothek gekommen und habe schwierig zu recherchierende Fernleihscheine bearbeitet. Damit war jetzt im Juli 2005 Schluss, so dass ich jetzt wirklich und endgültig in den Ruhestand gehe.

**BA:** Nenne ein Ereignis hier an der Bibliothek, an das Du Dich gern bzw. ungern erinnerst?

**Barbara Pöhler:** Ungern erinnere ich mich an die von mir nicht gewollte Rotation weg aus der Fernleihe. Gerne dagegen an die Zeit in der Fernleihe.

**BA:** Am meisten vermissen werde ich

..... **Barbara Pöhler:**... die KollegInnen und die Lust am "Knabbern". Besonders schön waren die Erfolgserlebnisse, wenn ich letztendlich die bereits "angeknabberten" und erfolglos gesuchten Fernleihscheine dennoch finden und nachweisen konnte und die gewünschte Literatur dann auch noch im Hause vorhanden war.

**BA:** Was für Pläne hast Du für Deinen Ruhestand?

**Barbara Pöhler:** Mehr Zeit für die praktische Tierschutztätigkeit, vor allem meine Besuche mit Hunden in den Pflegeheimen.

Außerdem möchte ich noch mehr Geige üben und mehr Zeit mit meinem Hund verbringen.

Wir danken Barbara Pöhler für dieses Interview und wünschen ihr für ihren endgültigen Ruhestand alles Gute!

### **Wer war´s ?**

#### Barbara Pöhler

Auch in diesem Heft gibt es für Ratefüchse unter unseren Lesern ein kleines Rätsel, das es zu lösen gilt. Unter den richtigen Einsendungen an die Redaktion unserer Zeitschrift losen wir den oder die Gewinner/in aus.

"Ein Bücherwurm ist doch ein Tierchen mit ganz anderen Manierchen", schrieb er über sich als Antwort au die allgemeine Ansicht, dass er ein Bücherwurm und Sonderling sei. Letzteren gab er zu , denn für eine Gesellschaft "außer der unter vier oder sechs Augen" schwärmte er nicht.

Mit 16 Jahren bezog er die Polytechnische Hochschule in Hannover, ausgerüstet mit "einem Sonett und einer ungefähren Kenntnis der vier Grundrechenarten". Sein Weg führte dann aber u.a. über Düsseldorf, Antwerpen und München in eine ganz andere Richtung:

" doch größeren Ruhm wird der verdienen, der Farben kauft und malt mit ihnen".

Allerdings blieb er als Maler bis zu einer Ausstellung 1908 in München unbekannt, obwohl ihn manche Kunstkenner über Menzel stellten.

Berühmt wurde er aber mit anderen Erzeugnissen seiner Feder. Zuerst erschienen 1859 der "Vergessliche Stadtschreiber", "Enthusiastische Huldigung" und der "Harte Winter" (nach einer Sage aus Wiedenzahl) in den "Fliegenden Blättern".

Heute kennt ihn fast jeder und viele seiner Zeilen sind geflügelte Worte geworden.

Noch ein Tipp: bei einem Aufenthalt in Hannover sollte man sich auch Zeit für einen Besuch des nach ihm benannten Museums in Georgengarten nehmen.

Na, wer weiß, wer gemeint ist?

Die gesuchte Person in unserem letzten Rätsel war Käthe Kruse, allerdings suchten wir nicht nach diesem Namen oder ihrem richtigen Namen "Katharina Simon", sondern nach ihrem Künstlernamen. Dieser lautete Hedda Somin.

Gewusst hat dies unter anderem Christina Egli, die von uns ausgelost wurde. Ihr Gewinn – ein Paket Teelichter.

Auch diesmal gibt es wieder etwas zu gewinnen – als raten Sie mit!

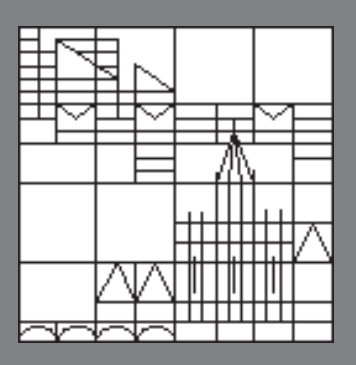

#### Impressum

Bibliothek aktuell Zeitschrift *von* und *für* MitarbeiterInnen der Bibliothek der Universität Konstanz - 78457 Konstanz

Bibliothek aktuell im Internet: Ab Heft 64(1994) sind die Artikel von BA auch über Internet erreichbar. Die Adresse lautet: http://www.ub.uni-konstanz.de/ba.htm

Herausgeber: B. Fischer, E. Fixl, K. Keiper, I. Münch, A. Knütter, W. Knop Layout: I. Münch Abonnentenverwaltung: E. Fixl

Druck: Universität Konstanz - Hausdruckerei Auflage: 400 Exemplare

ISSN 0342-9636

Abbildungsnachweise: S. 2 , 4, 23, 30, 31 Fotos von Ingrid Münch. - S.14, 21, 24, 29 Fotos Wolf v. Cube, S. 27, 28 Ralph Hafner, S.17 Johanna Dammeier

Namentlich gekennzeichnete Beiträge geben nicht in jedem Fall die Meinung des Herausgeberteams wieder.

### **Gedicht zur Weihnachtsfeier**

**Ich sah – in diesem Jahr – menschliches – und sah tierisches (satirisches) ...**

#### Wolf von Cube

Advent, Advent, einer jeder rennt in vollem Lauf zum Weihnachtskauf es brennt es brennt uns auf den Nägeln nach allen Regeln!

Denn sonst brennt nur – wir scherzen nicht allenfalls wo ein Kerzenlicht!

Und alle Jahre wieder in diesen Tagen kommen die gleichen Fragen was schenk ich Tante Frieda? Und was dem Franz? Und dann beginnt der Tanz auf den man sich so freut erneut.

Schenk ich Parfüm? Ihr oder ihm? Cremes für die Falten oder Hüften? Die Seife mit Exotic-Düften? Das kriegt Frau allenfalls noch in den falschen Hals!

Letztes Jahr hatte der Vater schon und auch der Sohn eine Krawatte!

Jetzt ein paar Socken für ein paar Flocken auch nicht der Hit! Die Not ist groß! Was schenkt man bloß?

Da bringt man besser für Lecker-Esser die Schokolade mit Obwohl, die Schoki schadet nurraubt ihm und ihr die Traumfigur!

Apropos Wanst die Weihnachtsgans recht dick und schwe muss auch noch her! Denn die verfress´ne Sippe braucht sie trotz Vogelgrippe!

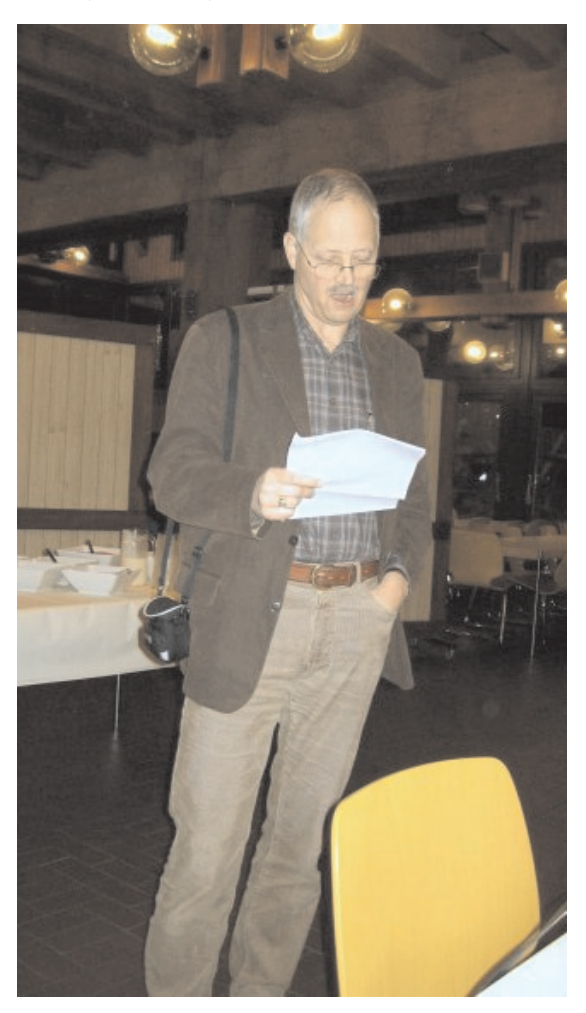

Alternativ versammelt man sich – welch böser Traum mit Bratenfleisch, das schon vergammelt unter dem Lichterbaum!

Hat man dann alle Schnäppchen, die teuren Weihnachtshäppchen für reichlich Moos und reichlich Zeit erworben und in Sicherheit dann geht's erst richtig los!

Nicht jeder Schenker, jeder Macker entpuppt sich als gebor´ner Packer!

Wohl dem, der vorher in der Stadt im Käuferland jemanden hat

und schau-Meist ist´s ´ne Frau die einem mit geübter Hand dabei noch singt (!) und elegant alles in Glanzverpackung bringt!

Da darf man ruhig zahlen da schaut man ihr gern aufs Papier wo tausend Sterne strahlen!

Und die Parfüms und Seifen verschwinden locker hinter Tann und Weihnachtsmann und Schleifen!

Apropos Schleife all diese Käufe dürfen die einfallslosen Pfeifen fixfertig dann nach Hause.... bringen

Doch oft in Wirklichkeit ist kein dienstbarer Geist zur Hand – allein muss man(n) sich mit Verpacken plagen.

Denn den, den man beschenkt, kann man ja schwerlich fragen!

Ist endlich dann nach Stunden letztes Paket verschnürt reichlich verziert und adressiert und zugebunden beginnt ganz sacht wie soll ich´s sagen nach lauten Tagen ...

Endlich... stille Nacht.

#### **Nachwort**

.

Reicht euch die Händchen unterm Tännchen sagt nette Sätzchen auch zu den Schätzchen greift nach den Plätzchen greift richtig zu genießt die Ruh ... und auch die Bibliothek macht zu..

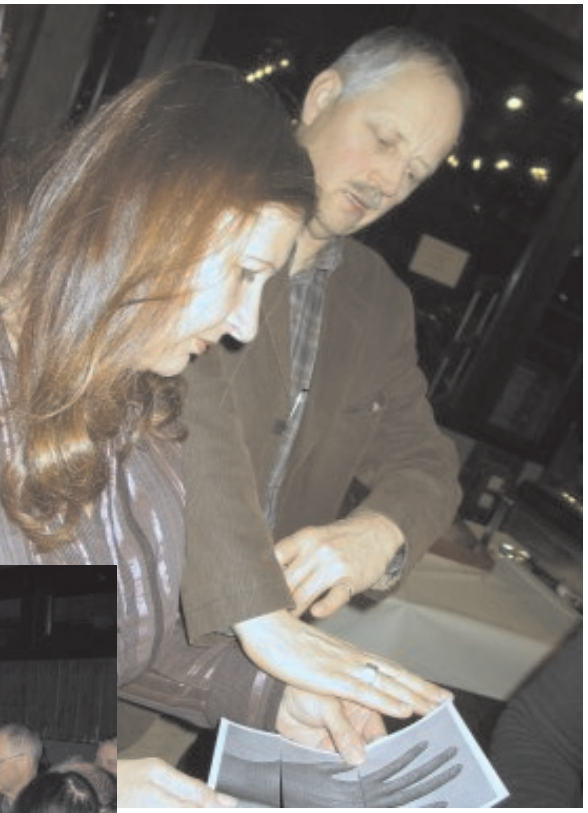

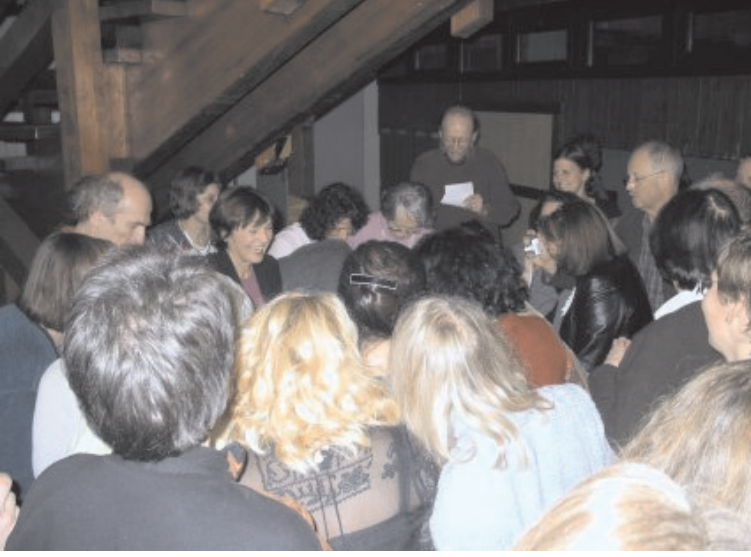

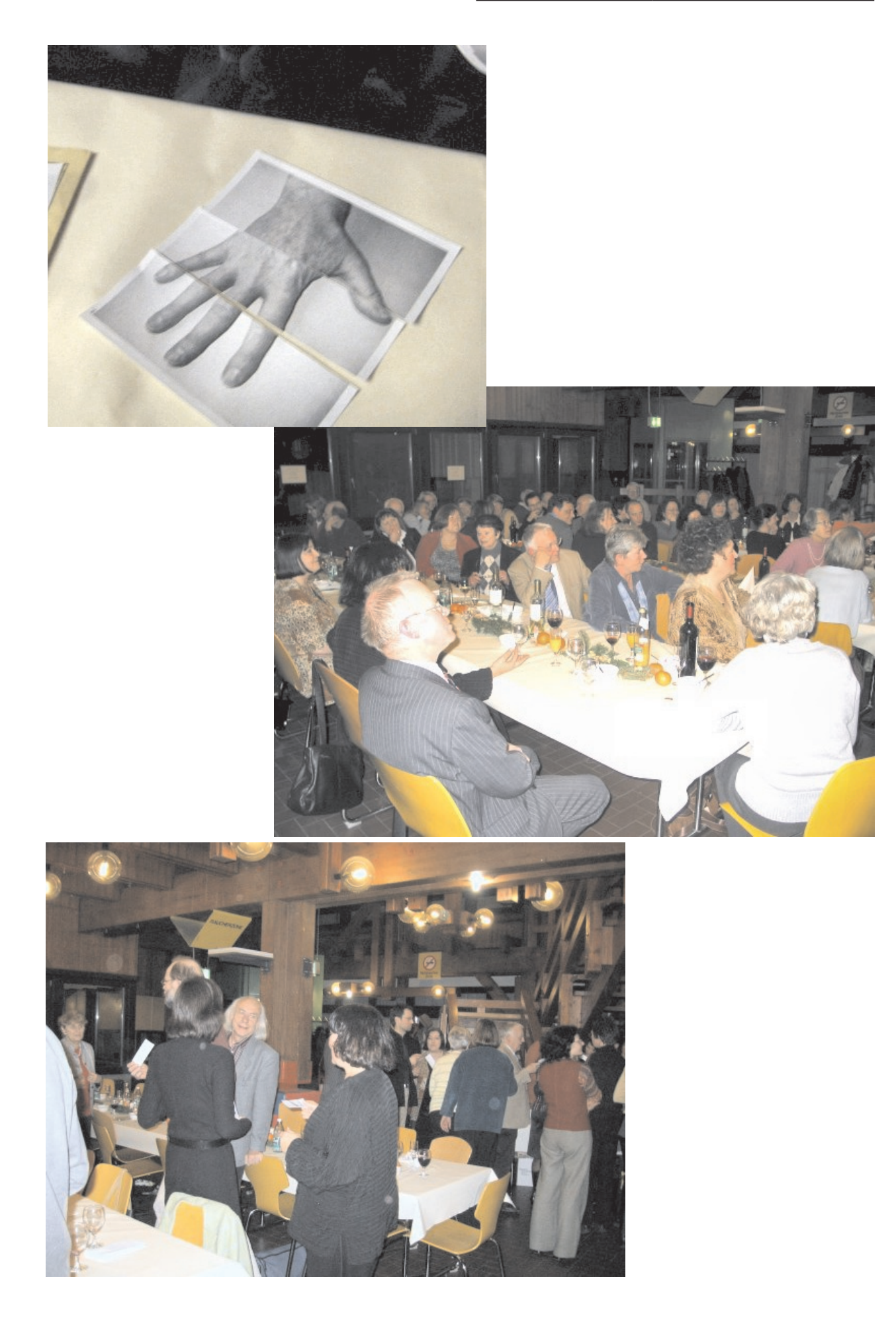

Die Rubrik "Neue Mitarbeiter stellen sich vor" wird aus datenschutzrechtlichen Gründen in der elektronischen Ausgabe von Bibliothek aktuell nicht veröffentlicht.

### **Personalnachrichten vom 1.5. - 30.10.05**

### **Besucht haben uns:**

09. –11.05.2005 Besuch der ba-wü ReferandarInnen:

24.05.2005 Mitarbeiter + Lehrende der PH Thurgau Kreuzlingen

06.06.2005 Herr Peter Didszun + Herr Oliver 21.09.2005 Bendel Bibl. d. PH Weingarten

04.07.2005

Führung für 55 Nachwuchswissen-**Praktikum hatte:** schaftler aus China, Indien u. Indonesien

14.07.2005 Veronika Halder / Schnupperpraktikum BSZ / Konstanz

27.07. 2005 Führung für 5 Personen Stadtbibliothek Linz

Herr F. Bartow Culp (Chemistry Librarian) Purdue University, Indiana, USA

22.08. – 30.09.2005 Praktikum Jutta Reusch

#### **Neu angefangen haben:**

1.09.2005 Ina Rosenkranz in der Benutzungsabteilung 1.10.05 Antje Michel Referendariat HD

#### **Dienstjubiläum hatten:**

25 jähriges Dienstjubiläum 05.07.2005 Uwe Jochum 07.12.2005 Hansjörg Waldraff 40 jähriges Dienstjubiläum 1.10.2005 Christa Fuchs

#### **Ausgeschieden sind:**

31.08.2005 Iris Gerstel Ruhestand / Freistellungsphase Wiltrud Heidel Ruhestand Eva-Maria Holvay Ruhestand / Freistellungsphase 1.10 Marie Luise Kuhn / Ruhestand

Bibliothek aktuell **im** *Internet:* **http://www.ub.uni-konstanz.de**

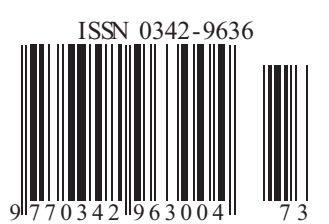